Министерство науки и высшего образования Российской Федерации Федеральное государственное бюджетное образовательное учреждение высшего образования «Комсомольский-на-Амуре государственный университет»

> УТВЕРЖДАЮ Декан факультета Факультет авиационной и морской техники Красильникова О.А. «Яв» ( OG 2021 г.

# РАБОЧАЯ ПРОГРАММА ДИСЦИПЛИНЫ

Направление подготовки 26.03.02 Кораблестроение, океанотехника и системотехника объектов морской инфраструктуры Направленность (профиль) образовательной программы Кораблестроение Квалификация выпускника Бакалавр Год начала подготовки (по учебному плану) 2020, 2021 Форма обучения Синая форма Технология обучения Прадиционная

«Конструкция корпуса судов (кораблей)»

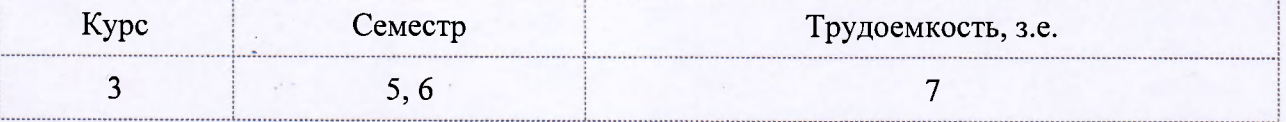

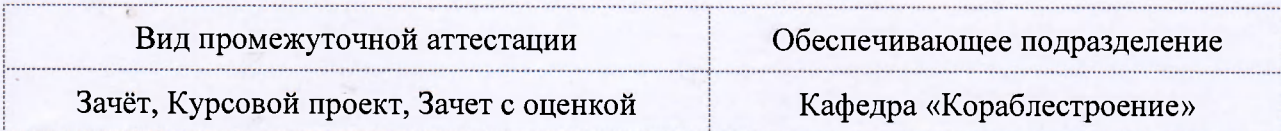

Разработчик рабочей программы:

Заведующий кафедрой, доцент, кандидат физи-  $\frac{d\mathscr{U}}{d\mathscr{V}}$  Каменских И.В ко-математических наук

## СОГЛАСОВАНО:

Заведующий кафедрой кафедра «Кораблестроение» <sup>*LAC*</sup> Каменских И.В.

*-*

## **1 Введение**

Рабочая программа и фонд оценочных средств дисциплины «Конструкция корпуса судов (кораблей)» составлены в соответствии с требованиями федерального государственного образовательного стандарта, утвержденного приказом Минобрнауки Российской Федерации ФГОС ВО, утвержденный приказом Минобрнауки России от 14.08.2020  $\mathcal{N}_2$  1021, и основной профессиональной образовательной программы подготовки «Кораблестроение» по направлению подготовки «26.03.02 Кораблестроение, океанотехника и системотехника объектов морской инфраструктуры».

Практическая подготовка реализуется на основе:

Профессиональный стандарт 30.001 «СПЕЦИАЛИСТ ПО ПРОЕКТИРОВАНИЮ И КОНСТРУИРОВАНИЮ В СУДОСТРОЕНИИ».

Обобщенная трудовая функция: B Выполнение проектно-конструкторской документации и подготовка документов при техническом сопровождении производства судов, плавучих сооружений, аппаратов и их составных частей.

ТД-3 Проработка и исполнение технических решений по проектированию судна или плавучего сооружения, его отдельных систем и изделий, ТД-4 Разработка эскизных проектов в соответствии с техническим заданием на проектирование деталей и узлов судов и плавучих сооружений и аппаратов, НЗ-3 Элементы разрабатываемой конструкции; технические требования, предъявляемые к ним, НЗ-3 Типовые конструкции и составные части надводного судна, подводного аппарата, НЗ-7 Основы проектирования, конструирования и производства судов и их составных частей, НУ-5 Выполнять проектноконструкторские работы с соблюдением требований стандартизации.

Профессиональный стандарт 30.010 «ИНЖЕНЕР-ТЕХНОЛОГ В ОБЛАСТИ СУ-ДОСТРОЕНИЯ».

Обобщенная трудовая функция: A Разработка и внедрение типовой технологической, планово-учетной и нормативно-регламентирующей документации на изготовление отдельных судовых конструкций и изделий.

НЗ-2 Структура, правила чтения и разработки конструкторской документации, НУ-1 Читать технологическую и конструкторскую документацию.

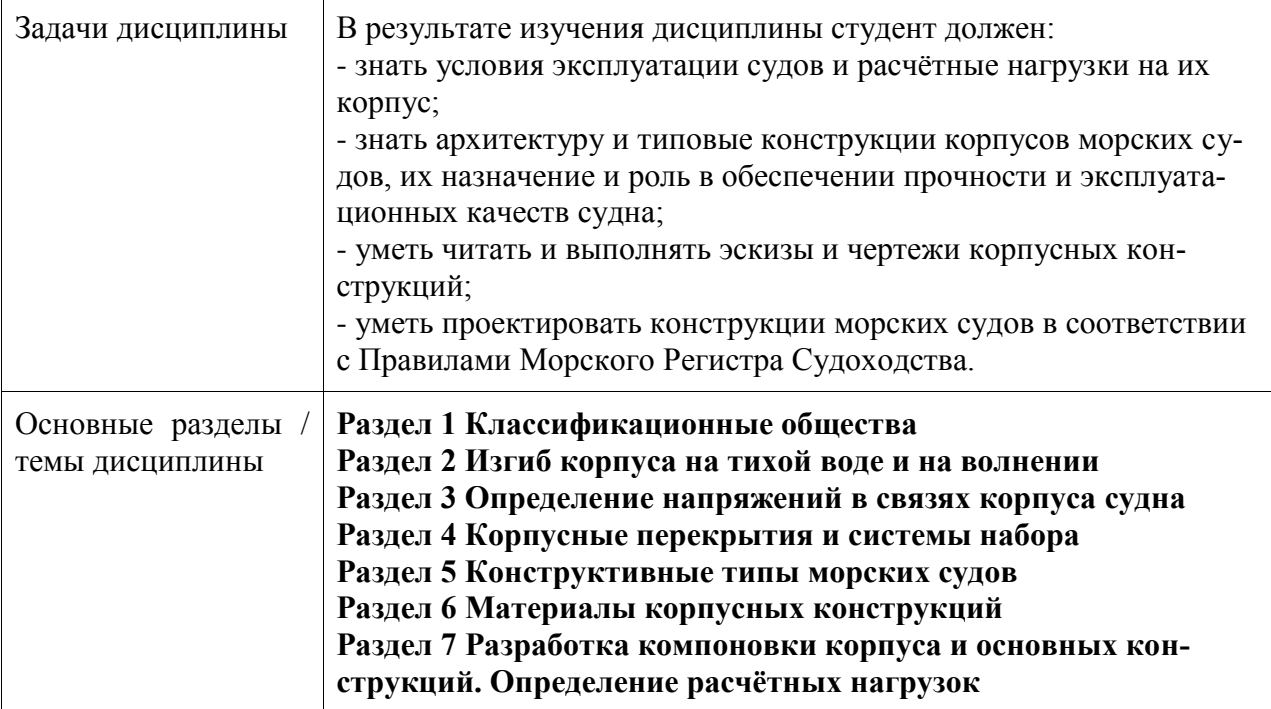

Комсомольск-на-Амуре

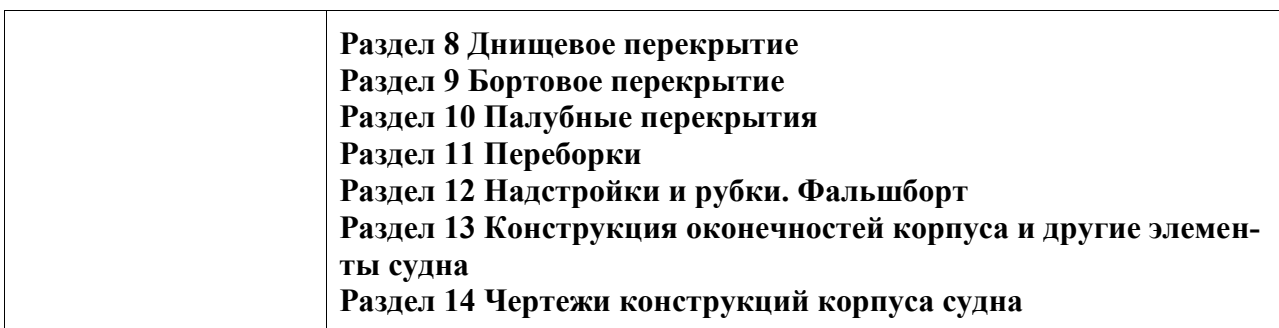

## **2 Перечень планируемых результатов обучения по дисциплине (модулю), соотнесенных с индикаторами достижения компетенций**

Процесс изучения дисциплины «Конструкция корпуса судов (кораблей)» направлен на формирование следующих компетенций в соответствии с ФГОС ВО и основной образовательной программой (таблица 1):

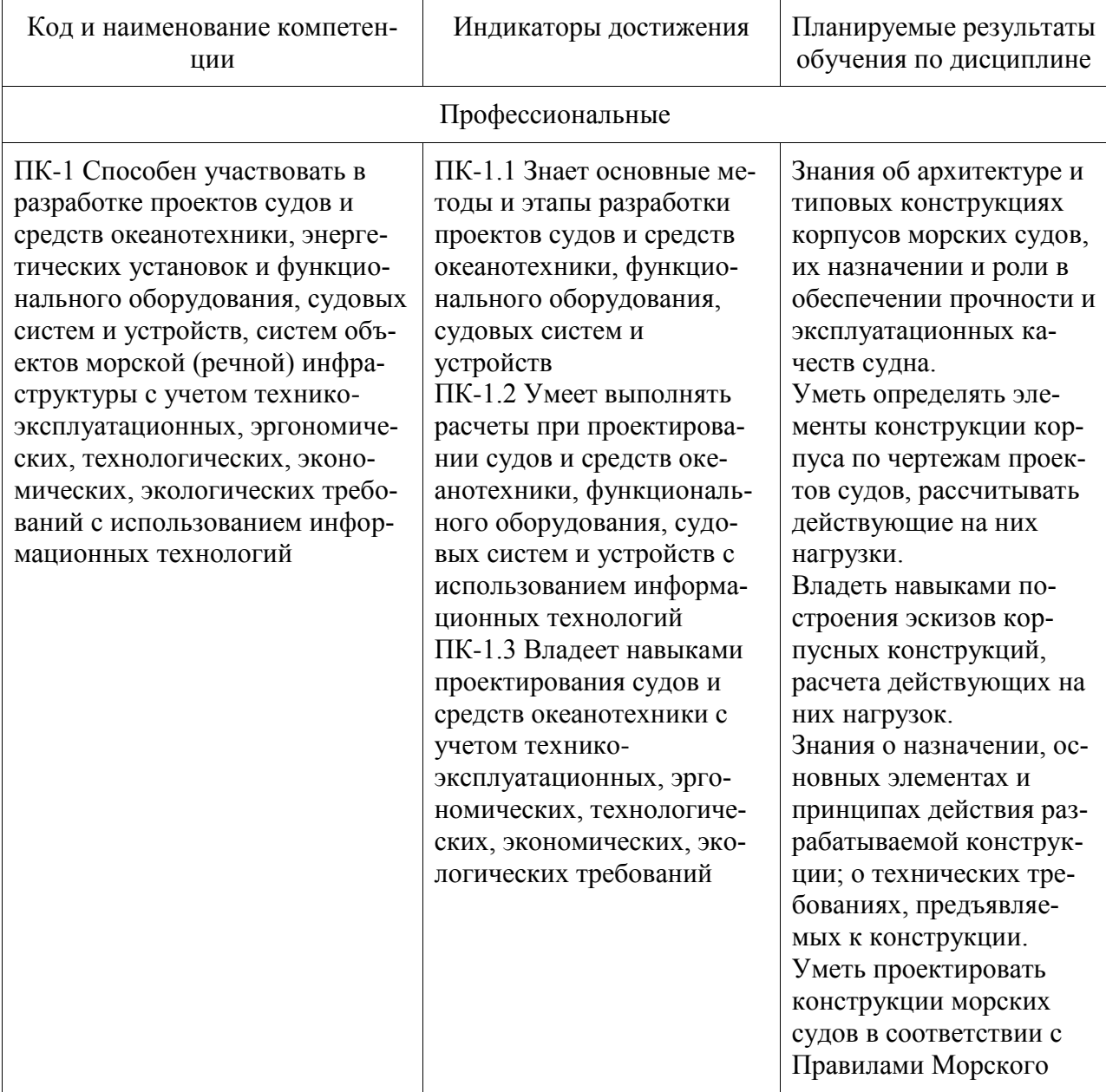

Таблица 1 – Компетенции и индикаторы их достижения

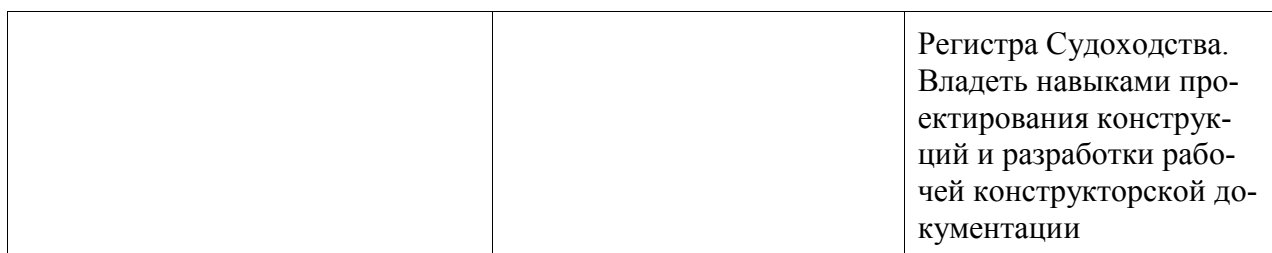

## **3 Место дисциплины (модуля) в структуре образовательной программы**

Дисциплина «Конструкция корпуса судов (кораблей)» изучается на 3 курсе, 5, 6 семестре.

Дисциплина входит в состав блока 1 «Дисциплины (модули)» и относится к базовой части.

Для освоения дисциплины необходимы знания, умения, навыки и / или опыт практической деятельности, сформированные в процессе изучения дисциплин / практик: «Общее устройство судов», «Учебная практика (ознакомительная практика)».

Знания, умения и навыки, сформированные при изучении дисциплины «Конструкция корпуса судов (кораблей)», будут востребованы при изучении последующих дисциплин: «Экологическая безопасность», «Теория корабля», «Энергетические комплексы морской техники», «Прочность и вибрация судов различных типов», «Проектирование судов (кораблей)», «Устройство корветов и подводных лодок», «Специальные системы и устройства судна», «Особенности проектирования судов различных типов», «Особенности проектирования объектов океанотехники», «Производственная практика (технологическая (проектно-технологическая) практика), 6 семестр», «Производственная практика (технологическая (проектно-технологическая) практика), 8 семестр», «Производственная практика (преддипломная практика)».

Дисциплина «Конструкция корпуса судов (кораблей)» частично реализуется в форме практической подготовки. Практическая подготовка организуется путем проведения / выполнения практических занятий, самостоятельных работ.

Дисциплина «Конструкция корпуса судов (кораблей)» в рамках воспитательной работы направлена на формирование у обучающихся умения аргументировать, самостоятельно мыслить, развивает творчество, профессиональные умения, системы осознанных знаний, ответственности за выполнение учебно-производственных заданий и т.д.

## **4 Объем дисциплины (модуля) в зачетных единицах с указанием количества академических часов, выделенных на контактную работу обучающихся с преподавателем (по видам учебных занятий) и на самостоятельную работу обучающихся**

Общая трудоемкость (объем) дисциплины составляет 7 з.е., 252 акад. час.

Распределение объема дисциплины (модуля) по видам учебных занятий представлено в таблице 2.

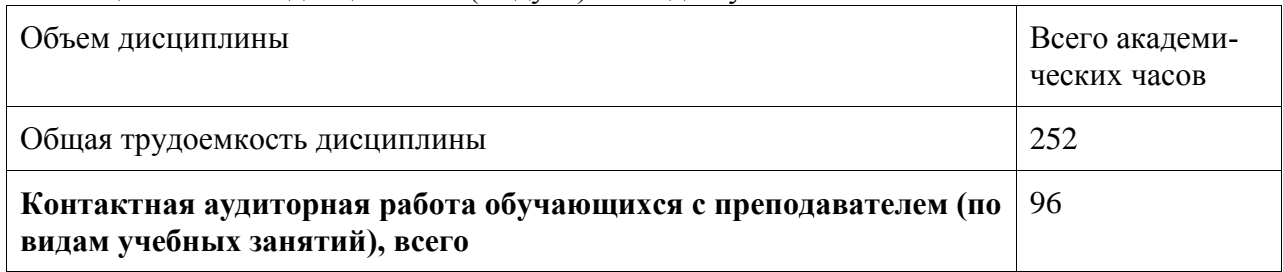

Таблица 2 – Объем дисциплины (модуля) по видам учебных занятий

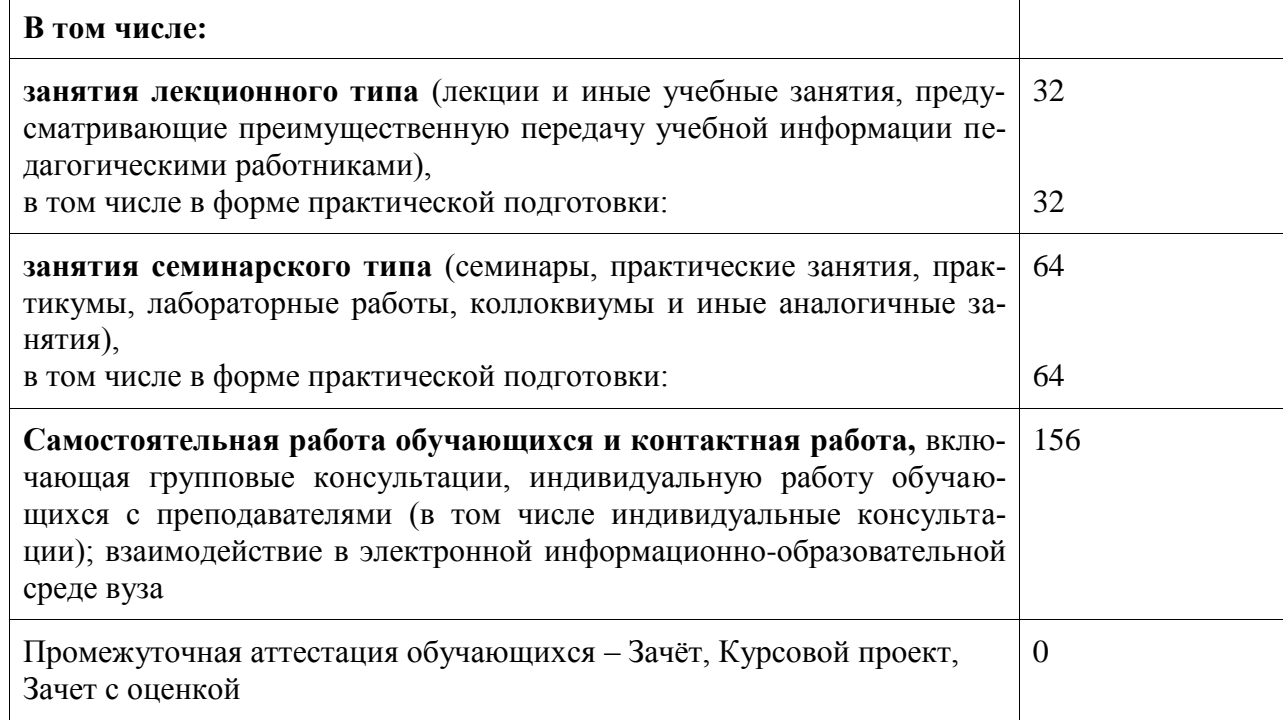

## **5 Содержание дисциплины (модуля), структурированное по темам (разделам) с указанием отведенного на них количества академических часов и видов учебной работы**

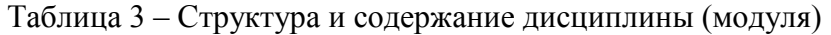

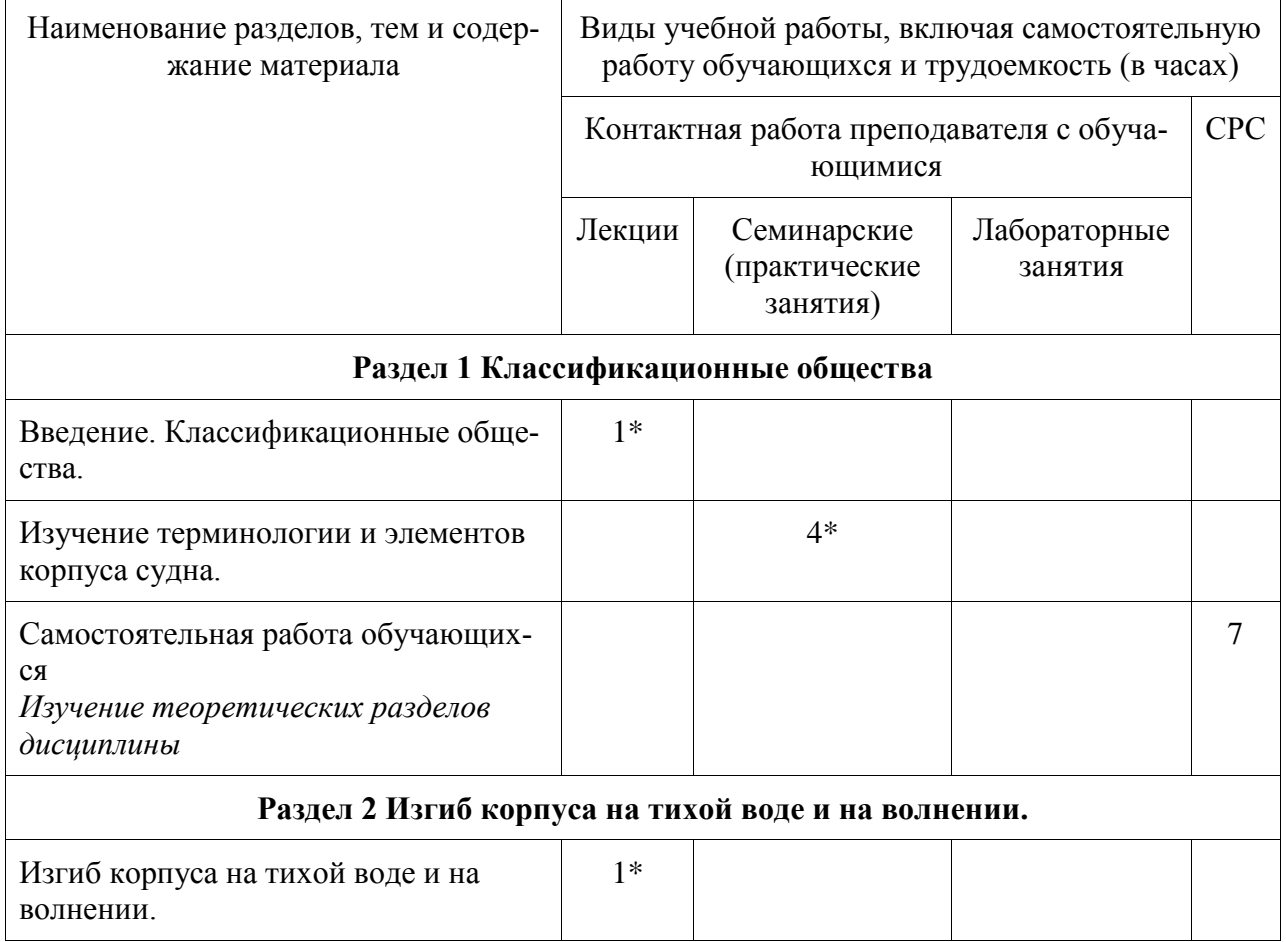

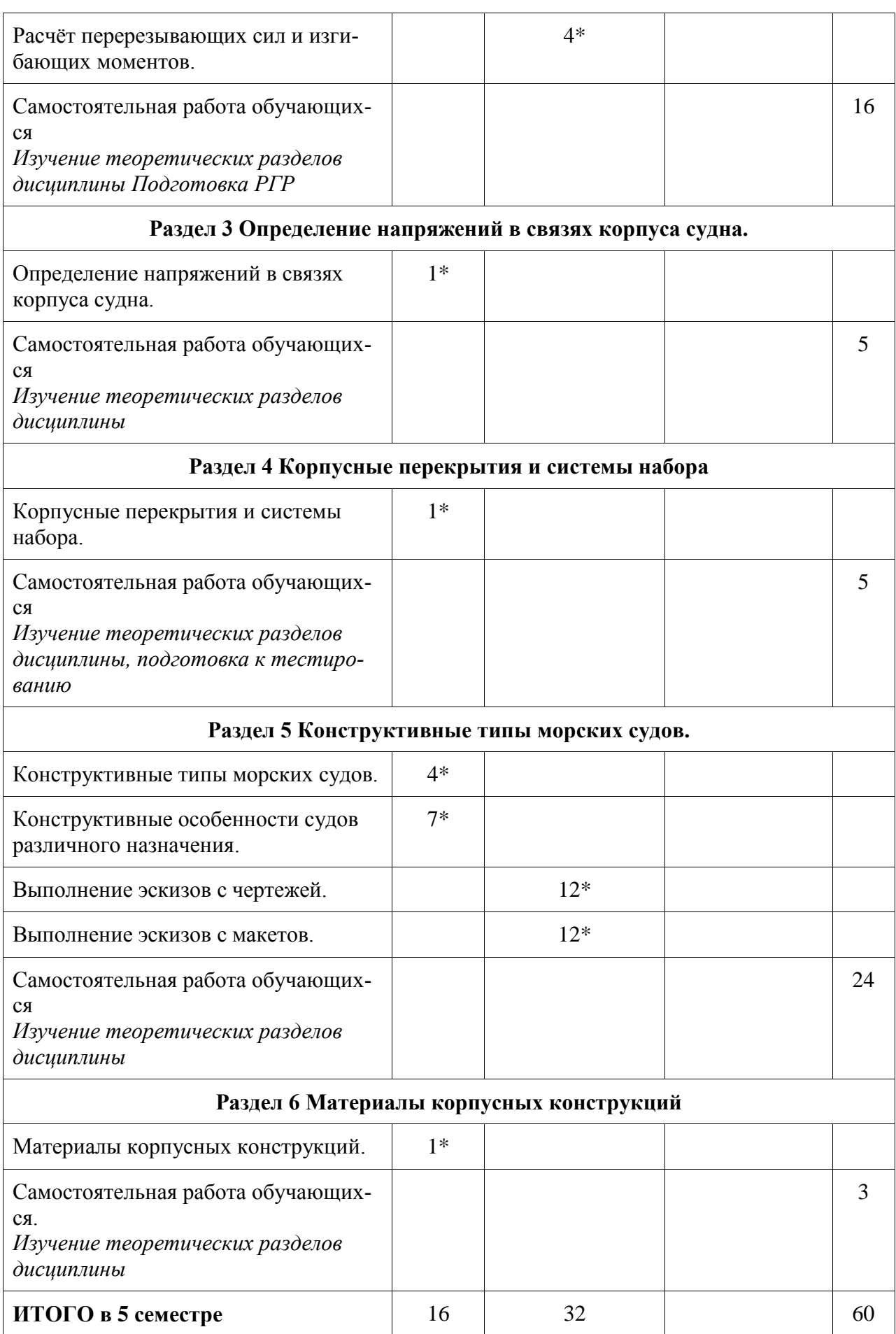

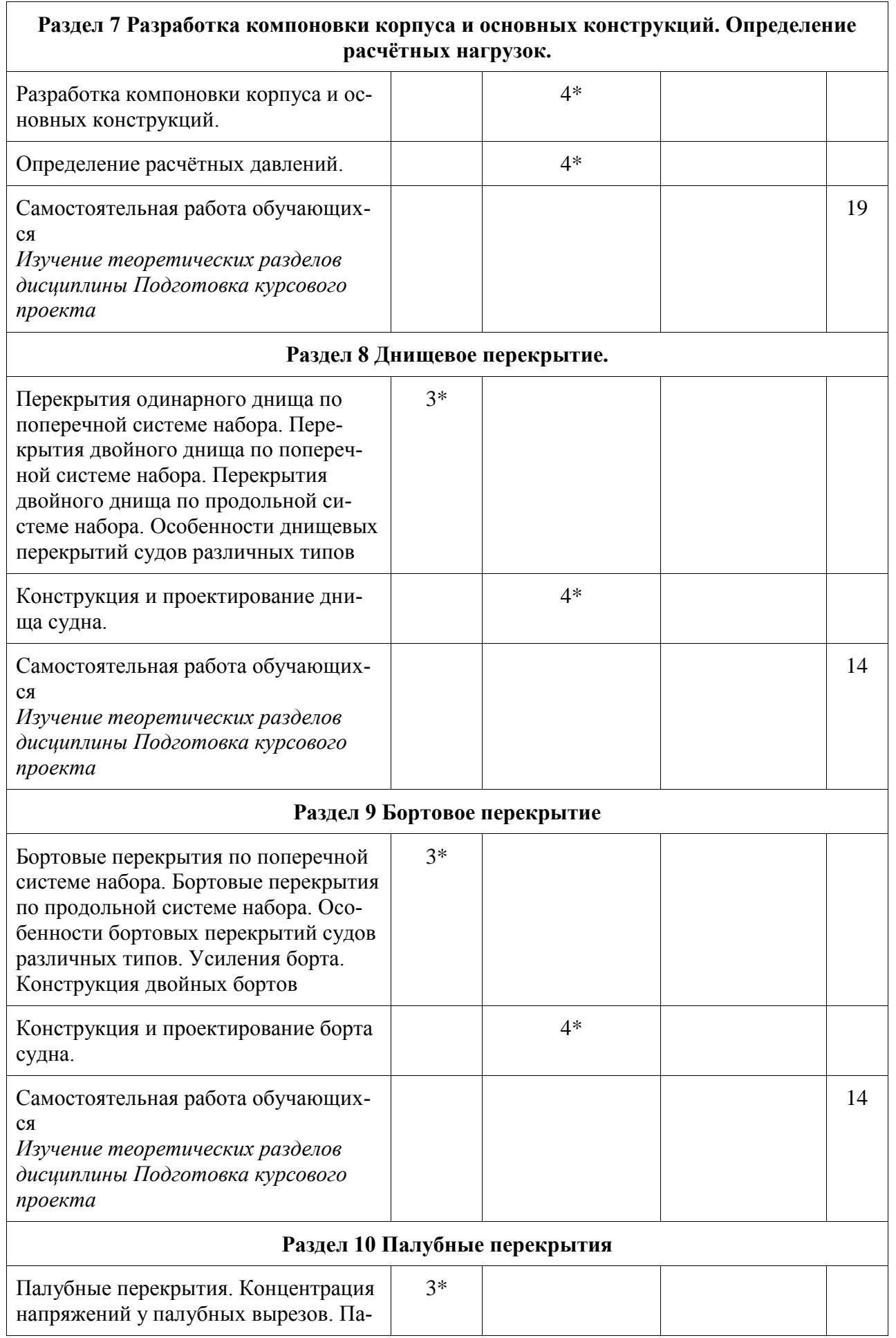

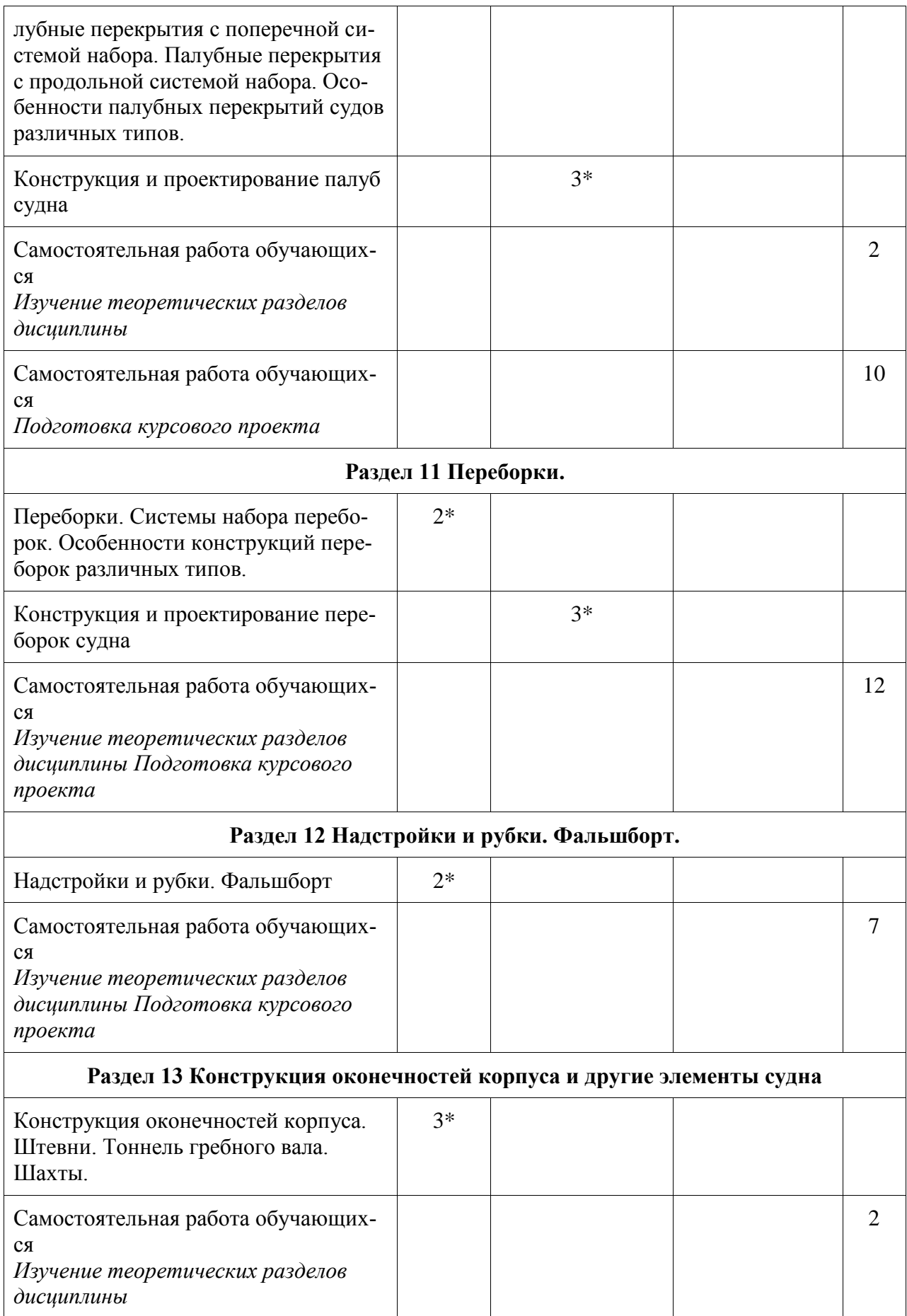

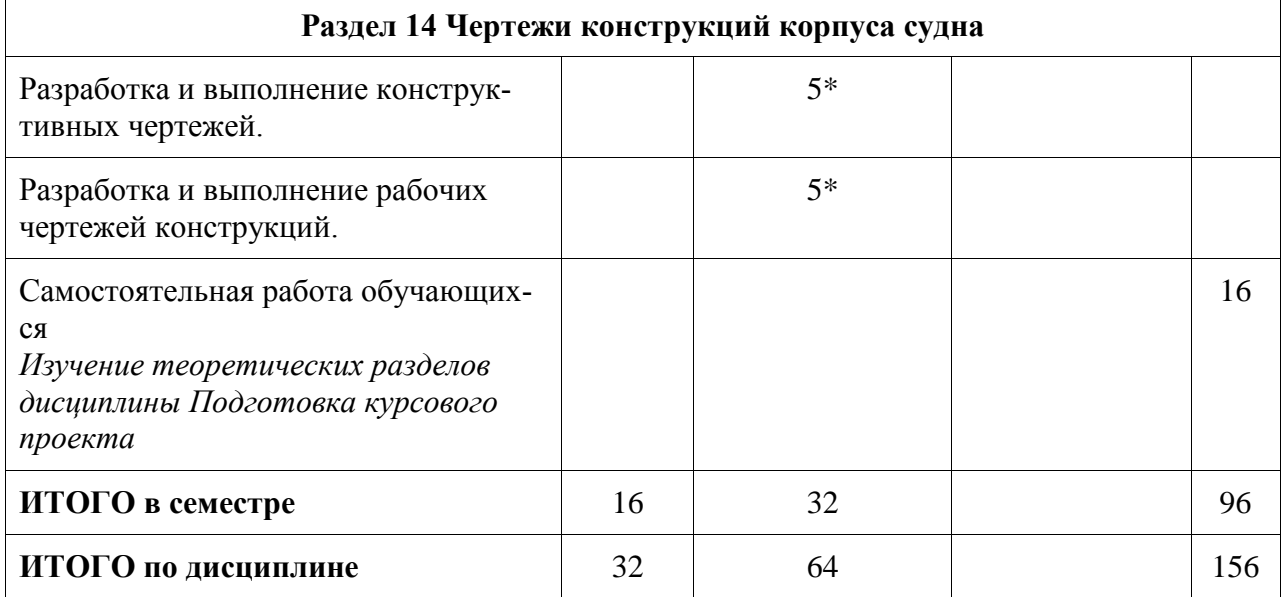

\* - в форме практической подготовки

**6 Внеаудиторная самостоятельная работа обучающихся по дисциплине (модулю)**

При планировании самостоятельной работы студенту рекомендуется руководствоваться следующим распределением часов на самостоятельную работу (таблица 4):

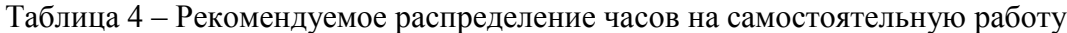

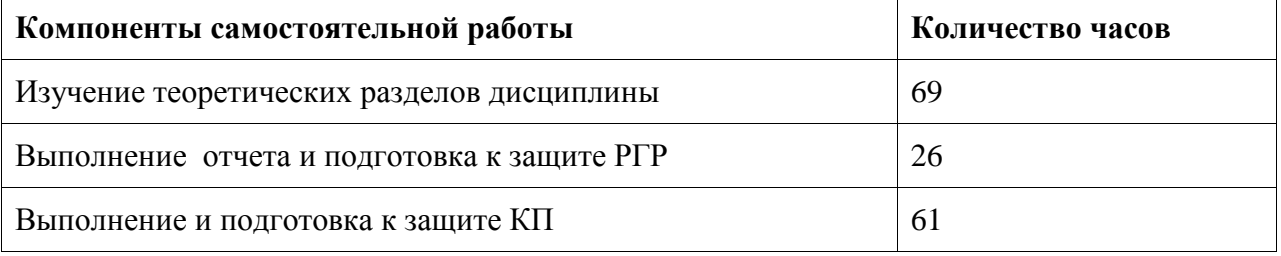

## **7 Оценочные средства для проведения текущего контроля и промежуточной аттестации обучающихся по дисциплине (модулю)**

Фонд оценочных средств для проведения текущего контроля успеваемости и промежуточной аттестации представлен в Приложении 1.

Полный комплект контрольных заданий или иных материалов, необходимых для оценивания результатов обучения по дисциплине (модулю), практике хранится на кафедре-разработчике в бумажном и электронном виде.

## **8 Учебно-методическое и информационное обеспечение дисциплины (модуля)**

## **8.1 Основная литература**

1. Чижиумов, С.Д. Проектирование конструкций корпуса судна: Учебное пособие для вузов / С. Д. Чижиумов, А. Д. Бурменский. – Комсомольск-на-Амуре: Изд-во Комсомольского-на-Амуре гос.техн. ун-та, 2007. – 115с.

2. Чижиумов С.Д. Примеры конструкций судов: Учебное пособие – Комсомольскна-Амуре: ГОУВПО «КнАГТУ», 2007. - 133 с.

3. Бурменский, А.Д. Проектирование конструкций корпуса морских транспортных судов: Учебное пособие для вузов / А. Д. Бурменский, И. В. Каменских, С. Д. Чижиумов. – Комсомольск-на-Амуре: Изд-во Комсомольского-на-Амуре гос. техн. ун-та, 2014. – 125с.

4. Барабанов Н.В. Конструкция корпуса морских судов. Учебник – 3 изд., перераб. и доп. – Л.: Судостроение, 1981. – 551 с.

#### **8.2 Дополнительная литература**

1. Справочник по судостроительному черчению /В.Г.Матвеев, В.Д.Борисенко и др. – Л.: Судостроение, 1983. – 245с.

2. Подсевалов, Б.В. Словарь стандартизованной терминологии в судостроении / Б.В. Подсевалов, А.П. Фомин. – Л.: Судостроение, 1990. – 240с.

3. Павлюченко, Ю.Н. Архитектура судов и кораблей: краткий морской словарь / Ю. Н. Павлюченко, А. А. Гундобин, Г. П. Турмов. – Владивосток: Изд-во Дальневосточного гос. ун-та, 1992. – 229с.

4. Белкин, Ю.В. Инженерная графика в судостроении: Справочник / Ю. В. Белкин. - Л.: Судостроение, 1983. – 192с.

5. Лазарев В.Н., Юношева Н.В. Проектирование конструкций судового корпуса и основы прочности судов: Учебник. – Л.: Судостроение, 1989. – 318 с.

6. Глозман М.К. Технологичность конструкций корпуса судна / М.К. Глозман, А.Л. Васильев -Л.: Судостроение, 1971. - 280 с.

7. Бронский А.И. Основы выбора конструкций корпуса судна / А.И. Бронский, М.К. Глозман, В.В. Козляков – Л.: Судостроение, 1974. – 200 с.

8. Барабанов Н.В. Основы расчетного проектирования конструкций корпуса судна. – Уссури: Владивосток, 1997. – 295 с.

#### **8.3 Методические указания для студентов по освоению дисциплины**

1 Определение изгибающих моментов и перерезывающих сил судна на тихой воде. Методические указания / Сост. Чижиумов С.Д. – Комсомольск-на-Амуре: Комсомольский-на-Амуре государственный технический университет, 2008. - 12 с.

2 Бурменский, А.Д. Проектирование конструкций корпуса морских транспортных судов: Учебное пособие для вузов / А. Д. Бурменский, И. В. Каменских, С. Д. Чижиумов. - Комсомольск-на-Амуре: Изд-во Комсомольского-на-Амуре гос. техн. ун-та, 2014. - 125с.

3 Чижиумов С.Д. Примеры конструкций судов: Учебное пособие – Комсомольскна-Амуре: ГОУВПО «КнАГТУ», 2007. - 133 с.

## **8.4 Современные профессиональные базы данных и информационные справочные системы, используемые при осуществлении образовательного процесса по дисциплине**

1. Электронно-библиотечная система ZNANIUM.COM. Договор № 4997 эбс ИК3 21 1 2727000769 270301001 0010 004 6311 244 от 13 апреля 2021 г. с 17 апреля 2021 г. по 16 апреля 2022 г.

2. Электронно-библиотечная система IPRbooks. Лицензионный договор № ЕП 44/4 на предоставление доступа к электронно-библиотечной системе IPRbooks ИКЗ 21 1 2727000769 270301001 0010 003 6311 244 от 05 февраля 2021 г. с 27 марта 2021 г. по 27 марта 2022 г.

3. Образовательная платформа Юрайт. Договор № ЕП44/2 на оказание услуг по предоставлению доступа к образовательной платформе ИКЗ 21 1 2727000769 270301001 0010001 6311 244 от 02 февраля 2021 г. с 07 февраля 2021 г. по 07 февраля 2022 г.

4. Электронно-библиотечная система eLIBRARY.RU (периодические издания) Договор № ЕП 44/3 на оказание услуг доступа к электронным изданиям ИКЗ 211 272

7000769 270 301 001 0010 002 6311 244 от 04 февраля 2021 г. с 04 февраля 2021 г. по 04 февраля 2030 г.

5. «Сетевая электронная библиотека технических вузов» на платформе ЭБС «Лань». Договор на оказание услуг № СЭБ НВ-228 от 14 июля 2020 г. с 14 июля 2020 г. по 31 декабря 2023 г.

6. Информационно-справочные системы «Кодекс»/ «Техэксперт». Соглашение о сотрудничестве № 17/21 от 31 мая 2021 г. с 31 мая 2021 г. по 31 мая 2022 г.

## **8.5 Перечень ресурсов информационно-телекоммуникационной сети «Интернет», необходимых для освоения дисциплины (модуля)**

1. Единое окно доступа к образовательным ресурсам : сайт. – ФГАУ ГНИИ ИТТ "Информика", 2010 – . – URL:<http://window.edu.ru/> (дата обращения 16.06.2020). – Режим доступа: свободный

2. Tinlib.ru. Онлайн библиотека ресурсам: сайт. – Москва, 2010 – . – URL: [http://www.tinlib.ru/hobbi\\_i\\_remesla/uchis\\_morskomu\\_delu/p2.php#metkadoc4](http://www.tinlib.ru/hobbi_i_remesla/uchis_morskomu_delu/p2.php#metkadoc4) (дата обращения 16.06.2020). – Режим доступа: свободный

3. MORYAK.BIZ. - Морской образовательный портал: сайт. – Франциско Бурци. проект Rus-PhpNuke.com, 2005 – . – URL: <http://moryak.biz/modules.php?name=Content&pa=showpage&pid=238> (дата обращения 16.06.2020). – Режим доступа: свободный

4. Энциклопедия кораблей: сайт. – Пупко Андрей Владимирович, 2000. – . – URL: <http://ship.bsu.by/links/5402> (дата обращения  $16.06.2020$ ). – Режим доступа: свободный

5. Правила классификации и постройки морских судов / Российский морской регистр судоходства. – СПб.: РМРС, 2021. – Т.2. – 319 с. – URL: https://lk.rsclass.org/regbook/getDocument2?type=rules3&d=2ED71C12-BEB2-4285-9017- 243E5D4E9C3D&f=2-020101-138-2 (дата обращения 16.06.2020).

6. Конструкция специальных судов: учеб. пособие / автор сост. А.П. Аносов. – Владивосток: Изд-во ДВГТУ, 2009. – 155 с. – URL: [http://docplayer.ru/27028322-](http://docplayer.ru/27028322-Konstrukciya-specialnyh-sudov.html) [Konstrukciya-specialnyh-sudov.html](http://docplayer.ru/27028322-Konstrukciya-specialnyh-sudov.html) (дата обращения 16.06.2020).

7. ГОСТ 1062-80. Размерения надводных кораблей и судов главные. Термины, определения и буквенные обозначения // Техэксперт : электронно-библиотечная система. – URL: http://www.cntd.ru/search.html, (дата обращения  $16.06.2020$ ). – Режим доступа: ограниченный.

8. ОСТ 5Р.0714-94. Обозначения условные графические. Конструкторские элементы металлического корпуса. // Техэксперт : электронно-библиотечная система. –– URL: http://www.cntd.ru/search.html, (дата обращения  $16.06.2020$ ). – Режим доступа: ограниченный.

9. ИНТУИТ – национальный открытый университет. [Практическое при](http://www.intuit.ru/studies/courses/13780/1222/info)[менение КОМПАС в инженерной деятельности](http://www.intuit.ru/studies/courses/13780/1222/info) :сайт . - НОУ «ИНТУИТ», 2010-2021 - . – URL: **<http://www.intuit.ru/studies/courses/13780/1222/info>** (дата обращения 16.06.2020). – Режим доступа свободный

10. ИНТУИТ – национальный открытый университет. Проектирование [в AutoCAD](http://www.intuit.ru/studies/courses/2327/627/info) :сайт . – НОУ «ИНТУИТ», 2010-2021 – . – URL: **<http://www.intuit.ru/studies/>**courses/2327/627/info, (дата обращения 16.06.2020). – Режим доступа свободный.

## **8.6 Лицензионное и свободно распространяемое программное обеспечение, используемое при осуществлении образовательного процесса по дисциплине**

Таблица 5 – Перечень используемого программного обеспечения

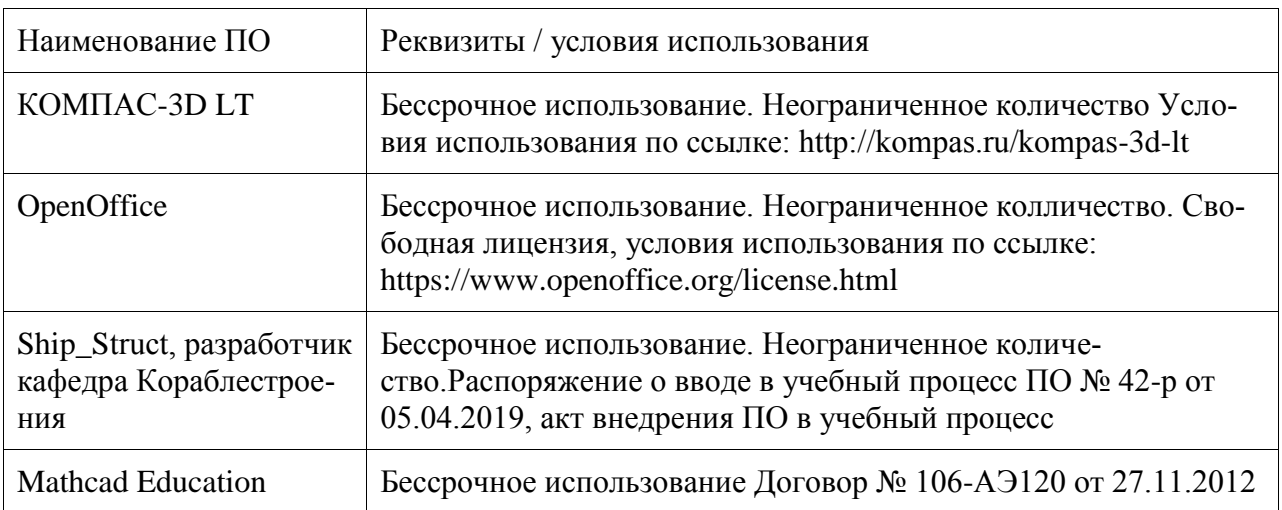

## **9 Организационно-педагогические условия**

Организация образовательного процесса регламентируется учебным планом и расписанием учебных занятий. Язык обучения (преподавания) - русский. Для всех видов аудиторных занятий академический час устанавливается продолжительностью 45 минут.

При формировании своей индивидуальной образовательной траектории обучающийся имеет право на перезачет соответствующих дисциплин и профессиональных модулей, освоенных в процессе предшествующего обучения, который освобождает обучающегося от необходимости их повторного освоения.

## **9.1 Образовательные технологии**

Учебный процесс при преподавании курса основывается на использовании традиционных, инновационных и информационных образовательных технологий. Традиционные образовательные технологии представлены лекциями и семинарскими (практическими) занятиями. Инновационные образовательные технологии используются в виде широкого применения активных и интерактивных форм проведения занятий. Информационные образовательные технологии реализуются путем активизации самостоятельной работы студентов в информационной образовательной среде.

#### **9.2 Занятия лекционного типа**

Лекционный курс предполагает систематизированное изложение основных вопросов учебного плана.

На первой лекции лектор обязан предупредить студентов, применительно к какому базовому учебнику (учебникам, учебным пособиям) будет прочитан курс.

Лекционный курс должен давать наибольший объем информации и обеспечивать более глубокое понимание учебных вопросов при значительно меньшей затрате времени, чем это требуется большинству студентов на самостоятельное изучение материала.

#### **9.3 Занятия семинарского типа**

Семинарские занятия представляют собой детализацию лекционного теоретического материала, проводятся в целях закрепления курса и охватывают все основные разделы.

Основной формой проведения семинаров является обсуждение наиболее проблемных и сложных вопросов по отдельным темам, а также разбор примеров и ситуаций в аудиторных условиях. В обязанности преподавателя входят: оказание методической помощи и консультирование студентов по соответствующим темам курса.

Активность на семинарских занятиях оценивается по следующим критериям:

- ответы на вопросы, предлагаемые преподавателем;

- участие в дискуссиях;

- выполнение проектных и иных заданий;

- ассистирование преподавателю в проведении занятий.

Ответ должен быть аргументированным, развернутым, не односложным, содержать ссылки на источники.

Доклады и оппонирование докладов проверяют степень владения теоретическим материалом, а также корректность и строгость рассуждений.

Оценивание заданий, выполненных на семинарском занятии, входит в накопленную оценку.

#### **9.4 Самостоятельная работа обучающихся по дисциплине (модулю)**

Самостоятельная работа студентов – это процесс активного, целенаправленного приобретения студентом новых знаний, умений без непосредственного участия преподавателя, характеризующийся предметной направленностью, эффективным контролем и оценкой результатов деятельности обучающегося.

Цели самостоятельной работы:

- систематизация и закрепление полученных теоретических знаний и практических умений студентов;

- углубление и расширение теоретических знаний;

- формирование умений использовать нормативную и справочную документацию, специальную литературу;

- развитие познавательных способностей, активности студентов, ответственности и организованности;

- формирование самостоятельности мышления, творческой инициативы, способностей к саморазвитию, самосовершенствованию и самореализации;

- развитие исследовательских умений и академических навыков.

Самостоятельная работа может осуществляться индивидуально или группами студентов в зависимости от цели, объема, уровня сложности, конкретной тематики.

Технология организации самостоятельной работы студентов включает использование информационных и материально-технических ресурсов университета.

Контроль результатов внеаудиторной самостоятельной работы студентов может проходить в письменной, устной или смешанной форме.

Студенты должны подходить к самостоятельной работе как к наиважнейшему средству закрепления и развития теоретических знаний, выработке единства взглядов на отдельные вопросы курса, приобретения определенных навыков и использования профессиональной литературы.

#### **9.5 Методические указания для обучающихся по освоению дисциплины**

При изучении дисциплины обучающимся целесообразно выполнять следующие рекомендации:

1. Изучение учебной дисциплины должно вестись систематически.

2. После изучения какого-либо раздела по учебнику или конспектным материалам рекомендуется по памяти воспроизвести основные термины, определения, понятия раздела.

3. Особое внимание следует уделить выполнению отчетов по практическим занятиям и индивидуальным комплексным заданиям на самостоятельную работу.

4. Вся тематика вопросов, изучаемых самостоятельно, задается на лекциях преподавателем. Им же даются источники (в первую очередь вновь изданные в периодической научной литературе) для более детального понимания вопросов, озвученных на лекции.

При самостоятельной проработке курса обучающиеся должны:

- просматривать основные определения и факты;

- повторить законспектированный на лекционном занятии материал и дополнить его с учетом рекомендованной по данной теме литературы;

- изучить рекомендованную литературу, составлять тезисы, аннотации и конспекты наиболее важных моментов;

- самостоятельно выполнять задания, аналогичные предлагаемым на занятиях;

- использовать для самопроверки материалы фонда оценочных средств.

Самостоятельная работа является наиболее продуктивной формой образовательной и познавательной деятельности студента в период обучения. СРС направлена на углубление и закрепление знаний студента, развитие практических умений. СРС по дисциплине «Конструкция корпуса судов (кораблей)» включает следующие виды работ:

– работу с лекционным материалом, поиск и обзор литературы и электронных источников информации по индивидуальному заданию;

– опережающую самостоятельную работу;

– изучение тем, вынесенных на самостоятельную проработку;

– выполнение и оформление контрольной работы;

– подготовка к тестированию;

– выполнение и защита курсового проекта.

Контроль самостоятельной работы студентов и качество освоения дисциплины осуществляется посредством:

– представления в указанные контрольные сроки результатов выполнения заданий для текущего контроля;

– выполнения и оформления контрольной работы;

– тестирование;

– выполнения и защиты курсового проекта.

Освоение дисциплины «Конструкция корпуса судов (кораблей)» основывается на активном использовании:

1. Программа контроля знаний терминов по конструкции корпуса судов Ship Struct (автор Чижиумов С.Д.)

2 Для выполнения графической части курсового проекта рекомендуется использовать CAD программы.

3 В процессе изучения теоретических разделов дисциплины и оформления пояснительной записки курсового проекта, а также для выполнения практических работ рекомендуется использовать офисные компьютерные программы.

4 Для выполнения инженерных расчётов рекомендуется MathCAD.

## **10 Описание материально-технического обеспечения, необходимого для осуществления образовательного процесса по дисциплине (модулю)**

#### **10.1 Учебно-лабораторное оборудование**

Отсутствует

#### **10.2 Технические и электронные средства обучения**

#### **Лекционные занятия***.*

Аудитории для лекционных занятий укомплектованы мебелью и техническими средствами обучения, служащими для представления учебной информации большой аудитории (наборы демонстрационного оборудования (проектор, экран, компьютер/ноутбук), учебно-наглядные пособия,

макеты конструкций: сухогруз, балкер, танкер, тематические иллюстрации).

Для изучения дисциплины подготовлены презентации по темам лекционных занятий.

#### **Практические занятия***.*

Аудитории для практических занятий укомплектованы специализированной мебелью и техническими средствами обучения (проектор, экран, компьютер/ноутбук).

## **Самостоятельная работа***.*

Помещения для самостоятельной работы оснащены компьютерной техникой с возможностью подключения к сети «Интернет» и доступом к электронной информационнообразовательной среде КнАГУ:

- читальный зал НТБ КнАГУ;

- компьютерные классы (ауд. 228 корпус № 3).

## **11 Иные сведения**

## **Методические рекомендации по обучению лиц с ограниченными возможностями здоровья и инвалидов**

Освоение дисциплины обучающимися с ограниченными возможностями здоровья может быть организовано как совместно с другими обучающимися, так и в отдельных группах. Предполагаются специальные условия для получения образования обучающимися с ограниченными возможностями здоровья.

Профессорско-педагогический состав знакомится с психолого-физиологическими особенностями обучающихся инвалидов и лиц с ограниченными возможностями здоровья, индивидуальными программами реабилитации инвалидов (при наличии). При необходимости осуществляется дополнительная поддержка преподавания тьюторами, психологами, социальными работниками, прошедшими подготовку ассистентами.

В соответствии с методическими рекомендациями Минобрнауки РФ (утв. 8 апреля 2014 г. N АК-44/05вн) в курсе предполагается использовать социально-активные и рефлексивные методы обучения, технологии социокультурной реабилитации с целью оказания помощи в установлении полноценных межличностных отношений с другими студентами, создании комфортного психологического климата в студенческой группе. Подбор и разработка учебных материалов производятся с учетом предоставления материала в различных формах: аудиальной, визуальной, с использованием специальных технических средств и информационных систем.

Освоение дисциплины лицами с ОВЗ осуществляется с использованием средств обучения общего и специального назначения (персонального и коллективного использования). Материально-техническое обеспечение предусматривает приспособление аудиторий к нуждам лиц с ОВЗ.

Форма проведения аттестации для студентов-инвалидов устанавливается с учетом индивидуальных психофизических особенностей. Для студентов с ОВЗ предусматривается доступная форма предоставления заданий оценочных средств, а именно:

- в печатной или электронной форме (для лиц с нарушениями опорнодвигательного аппарата);

- в печатной форме или электронной форме с увеличенным шрифтом и контрастностью (для лиц с нарушениями слуха, речи, зрения);

- методом чтения ассистентом задания вслух (для лиц с нарушениями зрения).

Студентам с инвалидностью увеличивается время на подготовку ответов на контрольные вопросы. Для таких студентов предусматривается доступная форма предоставления ответов на задания, а именно:

- письменно на бумаге или набором ответов на компьютере (для лиц с нарушениями слуха, речи);

- выбором ответа из возможных вариантов с использованием услуг ассистента (для лиц с нарушениями опорно-двигательного аппарата);

- устно (для лиц с нарушениями зрения, опорно-двигательного аппарата).

При необходимости для обучающихся с инвалидностью процедура оценивания результатов обучения может проводиться в несколько этапов.

# **ФОНД ОЦЕНОЧНЫХ СРЕДСТВ**

## **по дисциплине**

## **«Конструкция корпуса судов (кораблей)»**

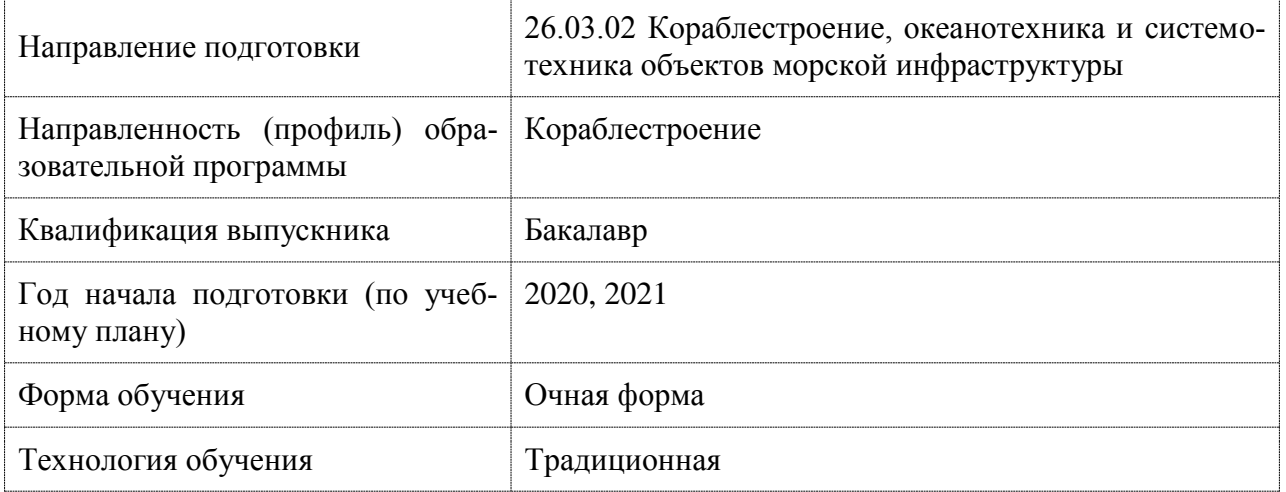

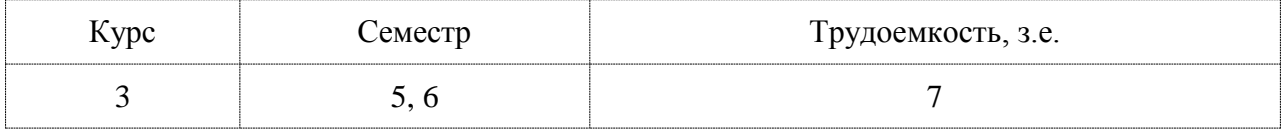

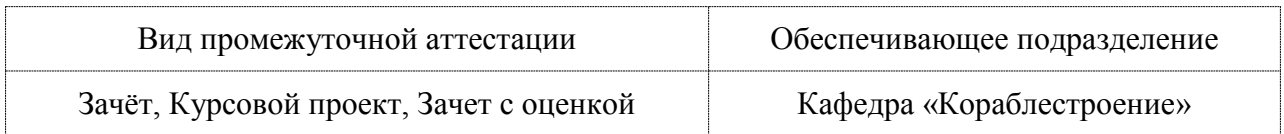

## **1 Перечень планируемых результатов обучения по дисциплине (модулю), соотнесенных с индикаторами достижения компетенций**

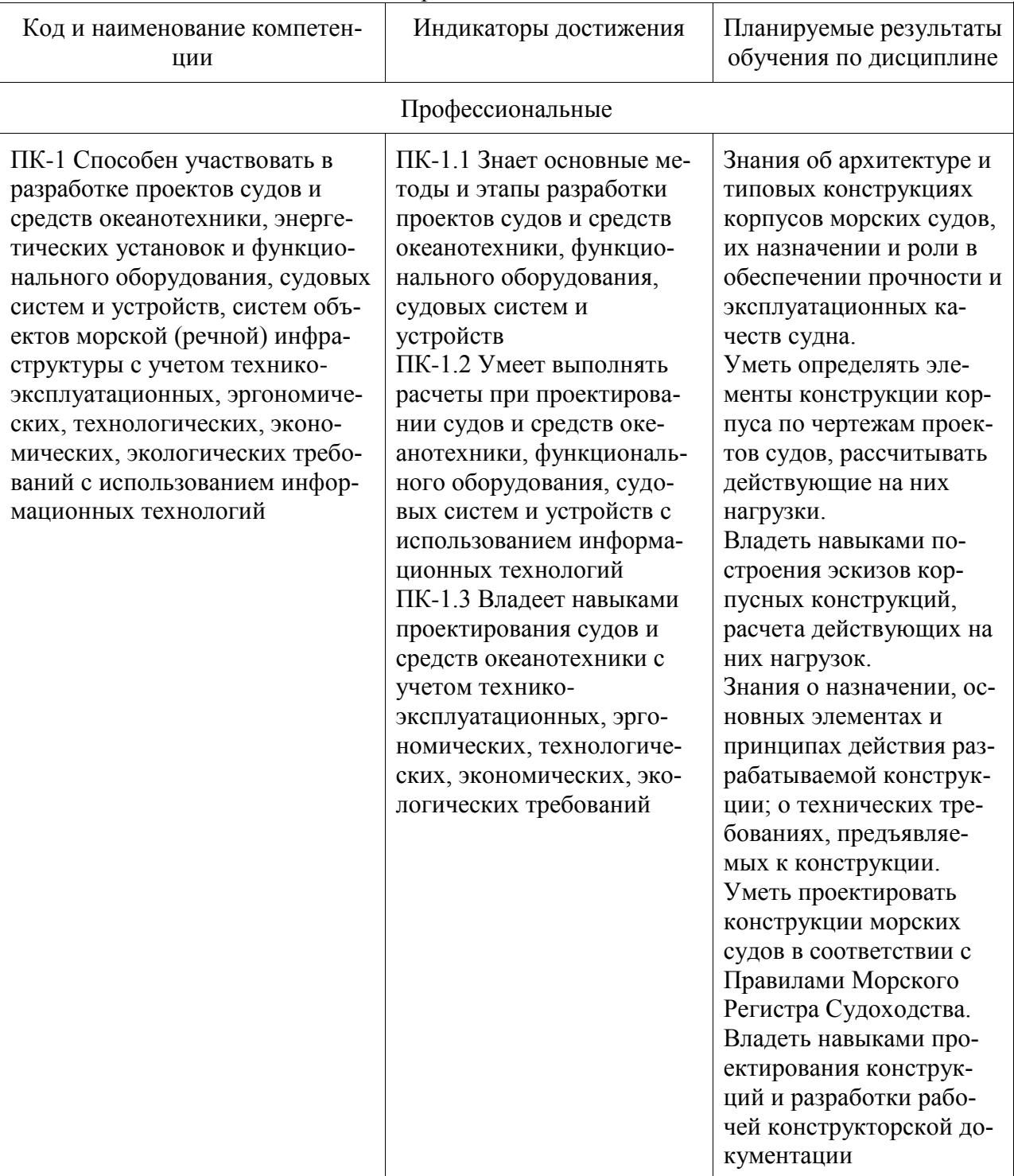

Таблица 1 – Компетенции и индикаторы их достижения

Таблица 2 – Паспорт фонда оценочных средств

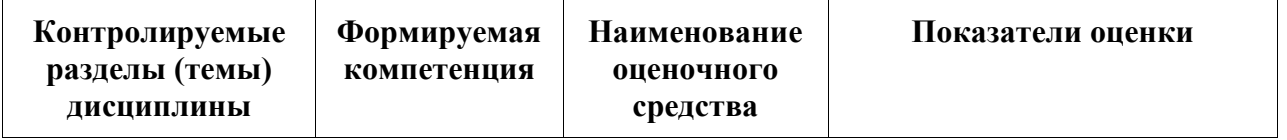

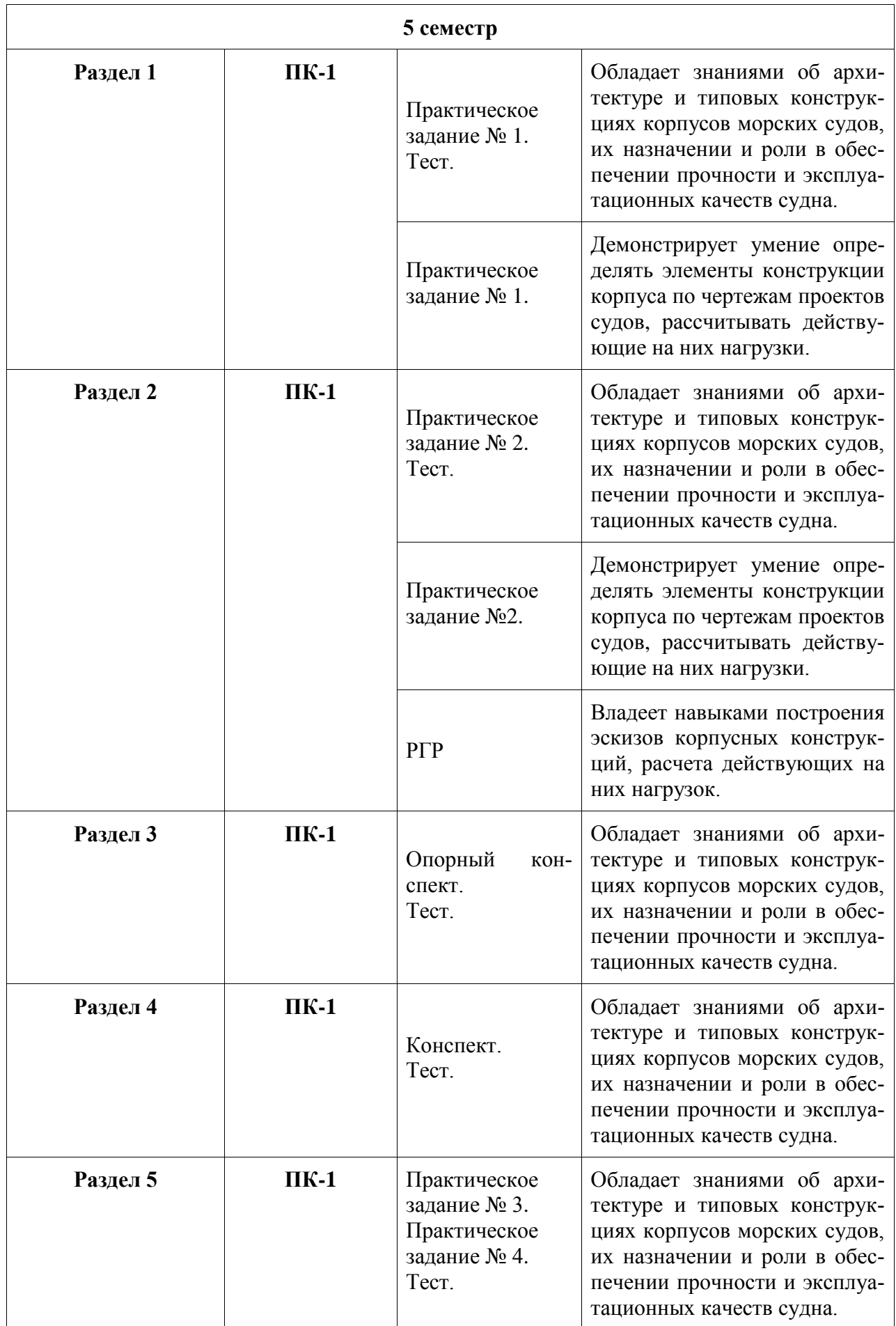

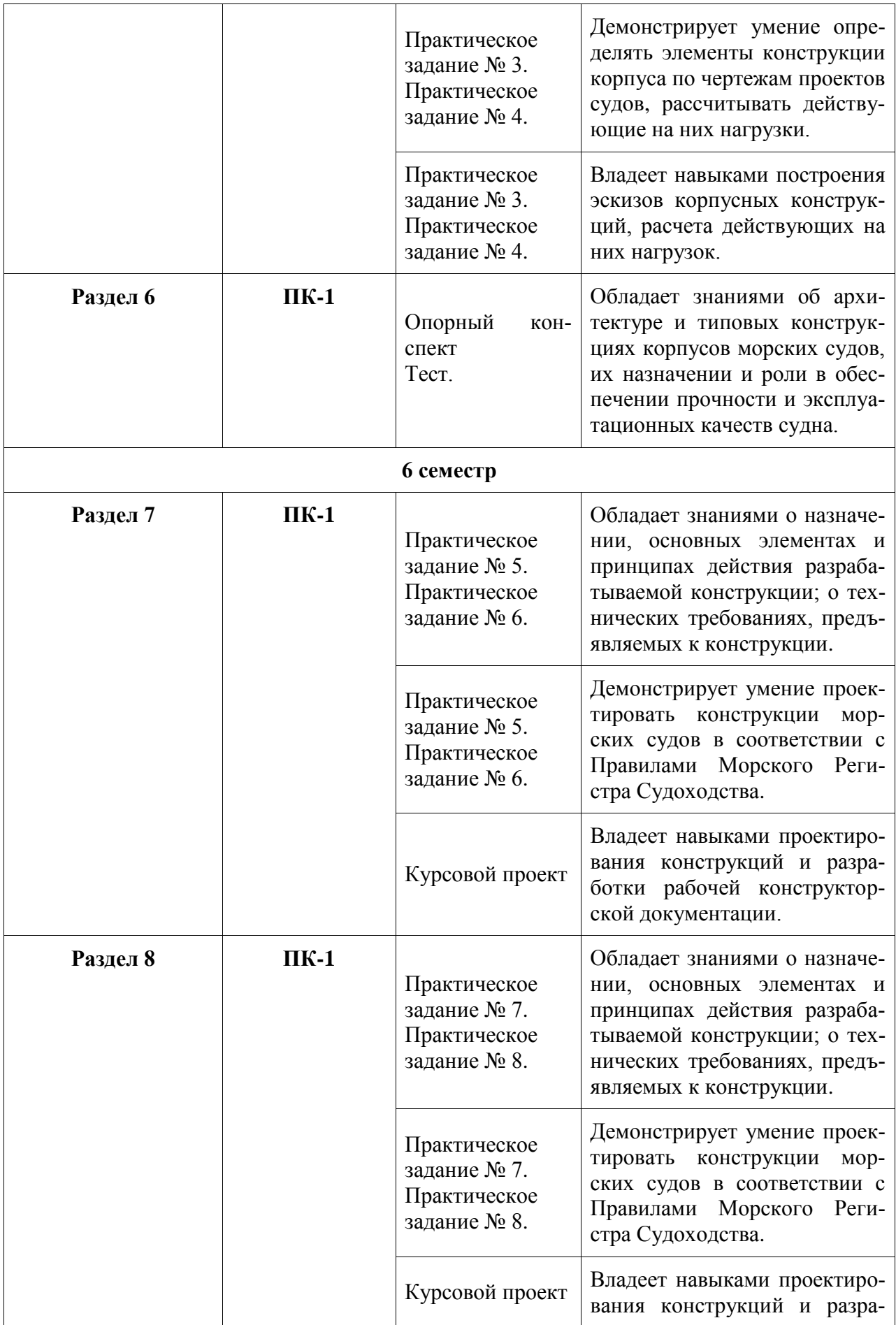

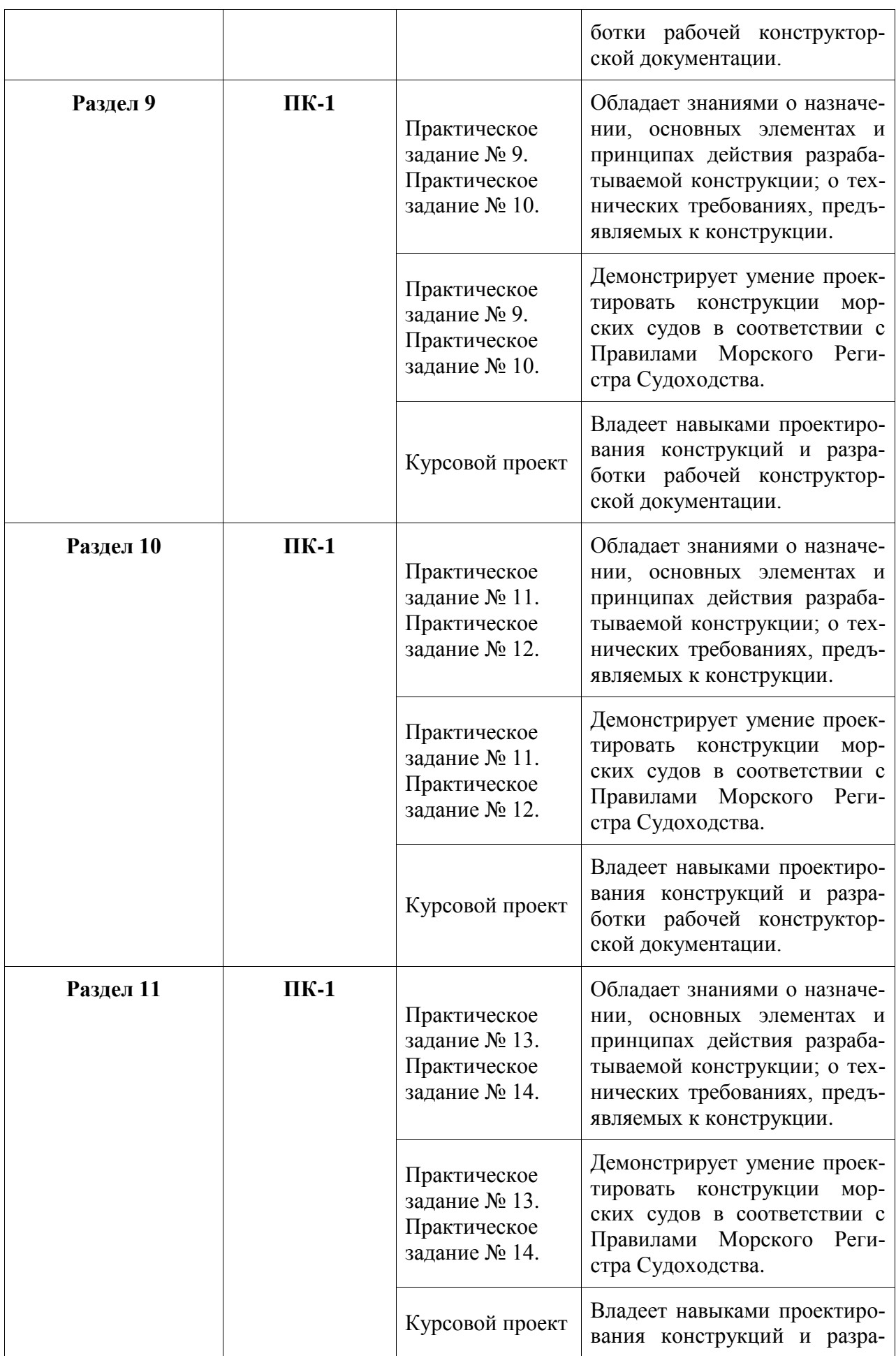

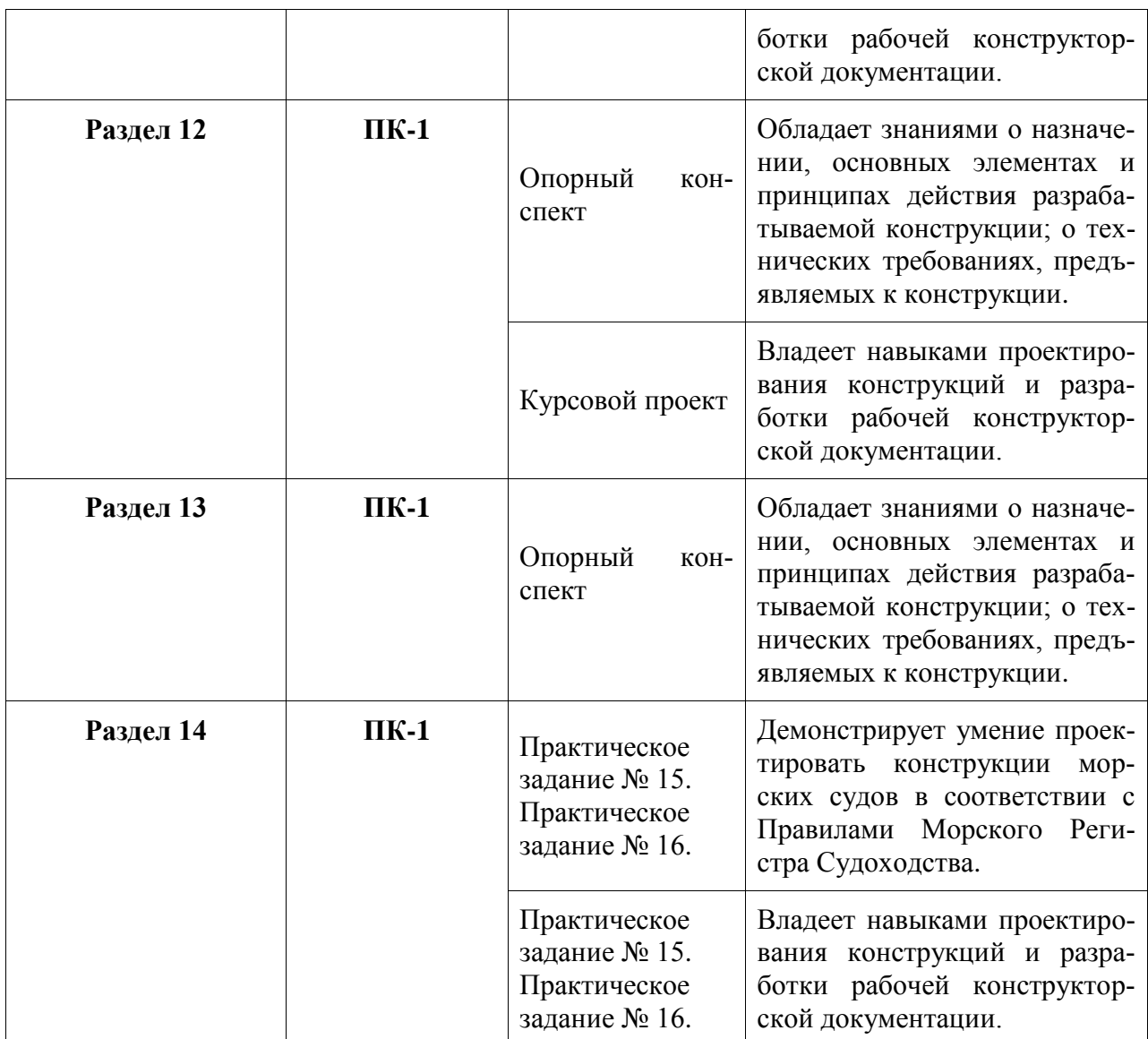

## **2 Методические материалы, определяющие процедуры оценивания знаний, умений, навыков и (или) опыта деятельности, характеризующие процесс формирования компетенций**

Методические материалы, определяющие процедуры оценивания знаний, умений, навыков и (или) опыта деятельности, представлены в виде технологической карты дисциплины (таблица 3).

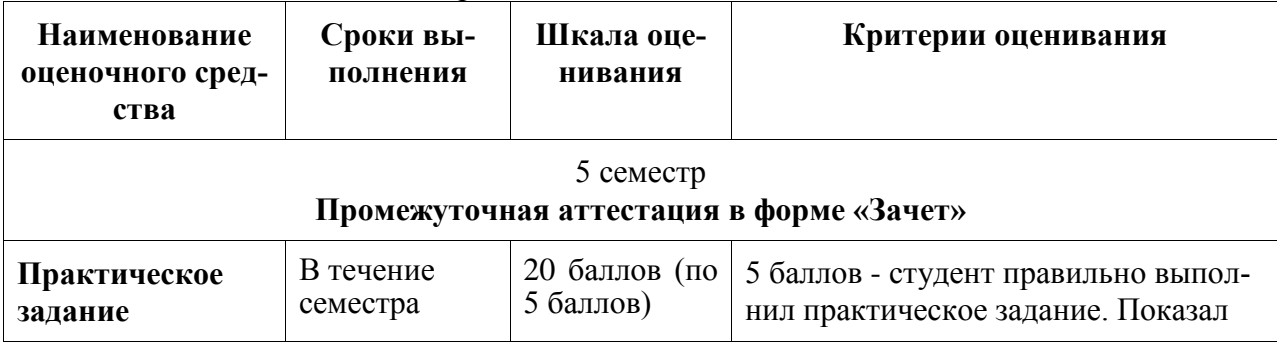

Таблица 3 – Технологическая карта

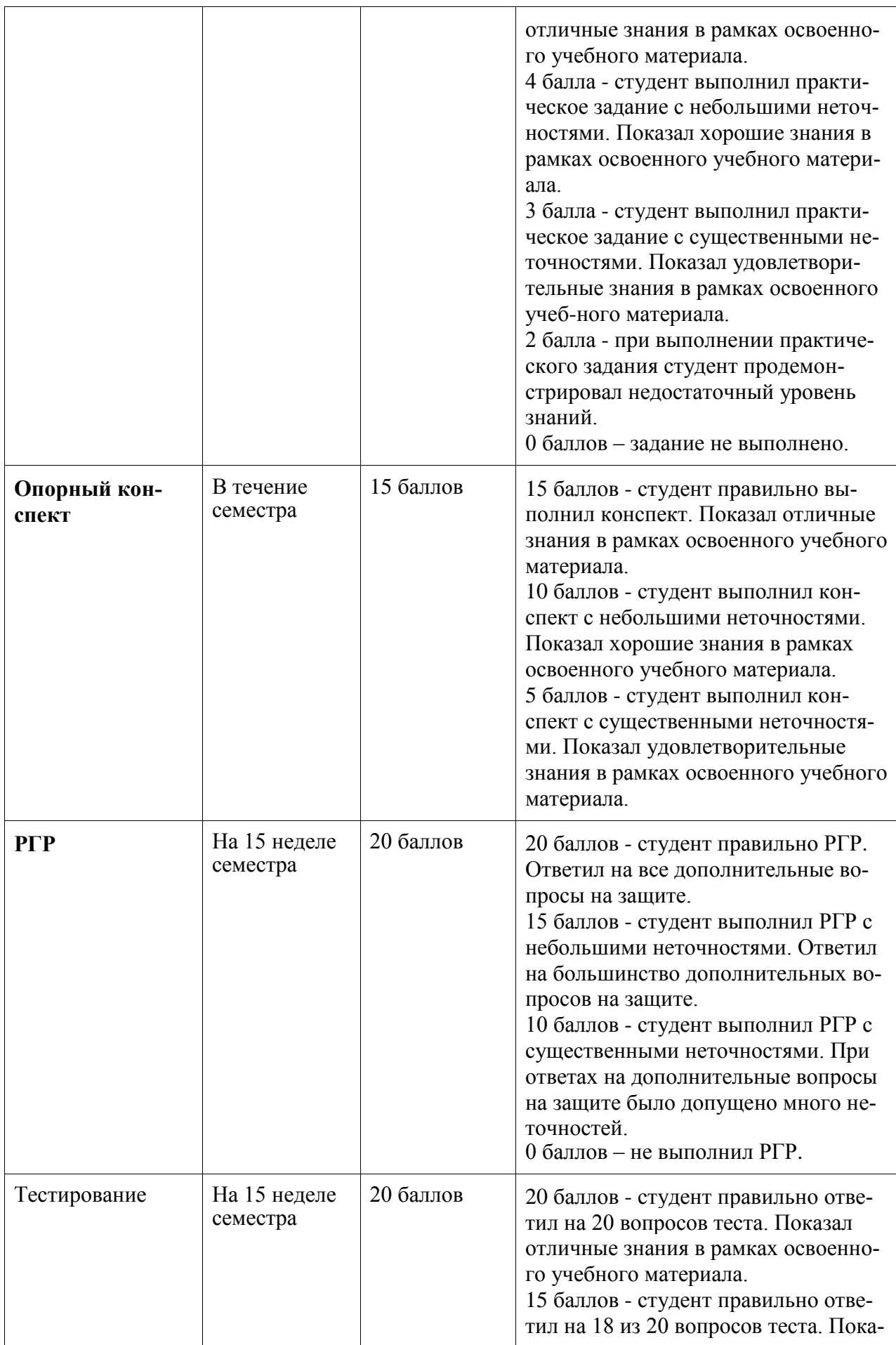

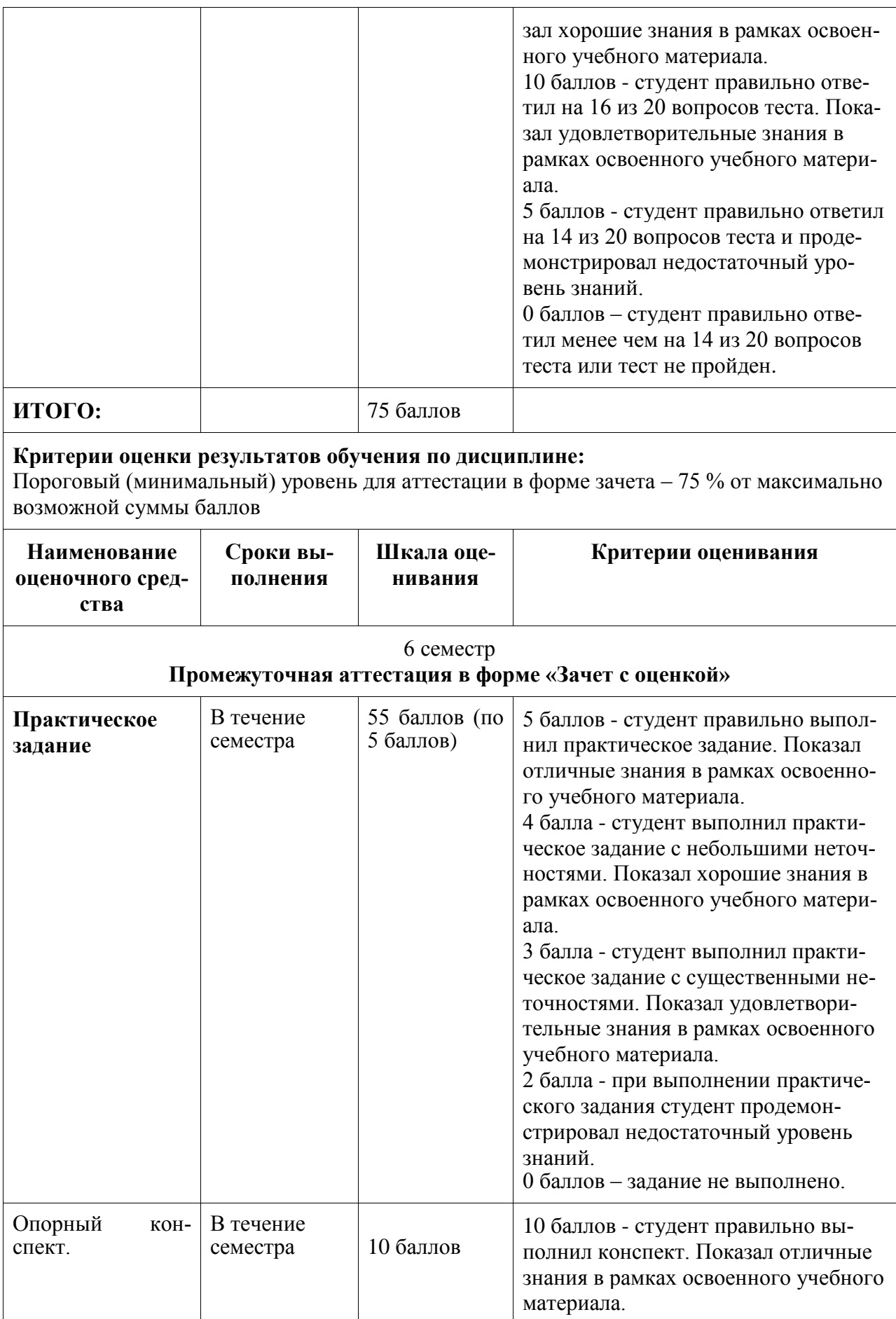

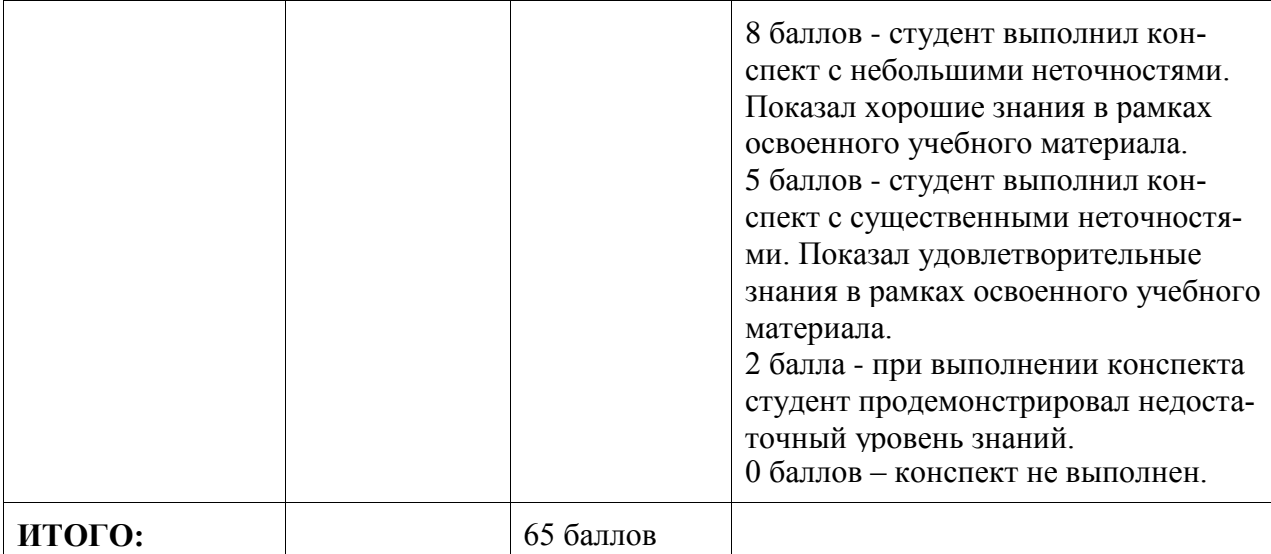

#### **Критерии оценки результатов обучения по дисциплине:**

0 – 64 % от максимально возможной суммы баллов – «неудовлетворительно» (недостаточный уровень для промежуточной аттестации по дисциплине);

65 – 74 % от максимально возможной суммы баллов – «удовлетворительно» (пороговый (минимальный) уровень);

75 – 84 % от максимально возможной суммы баллов – «хорошо» (средний уровень);

85 – 100 % от максимально возможной суммы баллов – «отлично» (высокий (максимальный) уровень)

## 6 семестр **Промежуточная аттестация в форме «КП»**

По результатам защиты курсового проекта выставляется оценка по 4-балльной шкале оценивания

 - оценка «отлично» выставляется студенту, если в работе содержатся элементы научного творчества и делаются самостоятельные выводы, достигнуты все результаты, указанные в задании, качество оформления отчета соответствует установленным в вузе требованиям РД ФГБОУ ВПО «КнАГУ» 013-2016 (изм .4) и при защите студент проявил отличное владение материалом работы и способность аргументировано отвечать на поставленные вопросы по теме работы. Графическая часть курсового проекта выполнена без ошибок и замечаний, по правилам судостроительного черчения;

 - оценка «хорошо» выставляется студенту, если в работе достигнуты все результаты, указанные в задании, качество оформления отчета соответствует установленным в вузе требованиям РД ФГБОУ ВПО «КнАГУ» 013-2016 (изм .4) и при защите студент проявил хорошее владение материалом работы и способность аргументировано отвечать на поставленные вопросы по теме работы. Графическая часть курсового проекта выполнена без существенных ошибок и замечаний, по правилам судостроительного черчения;

 - оценка «удовлетворительно» выставляется студенту, если в работе достигнуты основные результаты, указанные в задании, качество оформления отчета в основном соответствует установленным в вузе требованиям РД ФГБОУ ВПО «КнАГУ» 013-2016 (изм .4) и при защите студент проявил удовлетворительное владение материалом работы и способность отвечать на большинство поставленных вопросов по теме работы. Графическая часть курсового проекта выполнена с незначительными ошибками и замечаниями, по правилам судостроительного черчения;

 - оценка «неудовлетворительно» выставляется студенту, если в работе не достигнуты основные результаты, указанные в задании или качество оформления отчета не соответствует установленным в вузе требованиям РД ФГБОУ ВПО «КнАГУ» 013-2016 (изм .4),

или при защите студент проявил неудовлетворительное владение материалом работы и не смог ответить на большинство поставленных вопросов по теме работы. Графическая часть курсового проекта выполнена со значительными ошибками и замечаниями, с нарушениями правил судостроительного черчения.

**3 Типовые контрольные задания или иные материалы, необходимые для оценки знаний, умений, навыков и (или) опыта деятельности, характеризующие процесс формирования компетенций в ходе освоения образовательной программы**

## **3.1 Задания для текущего контроля**

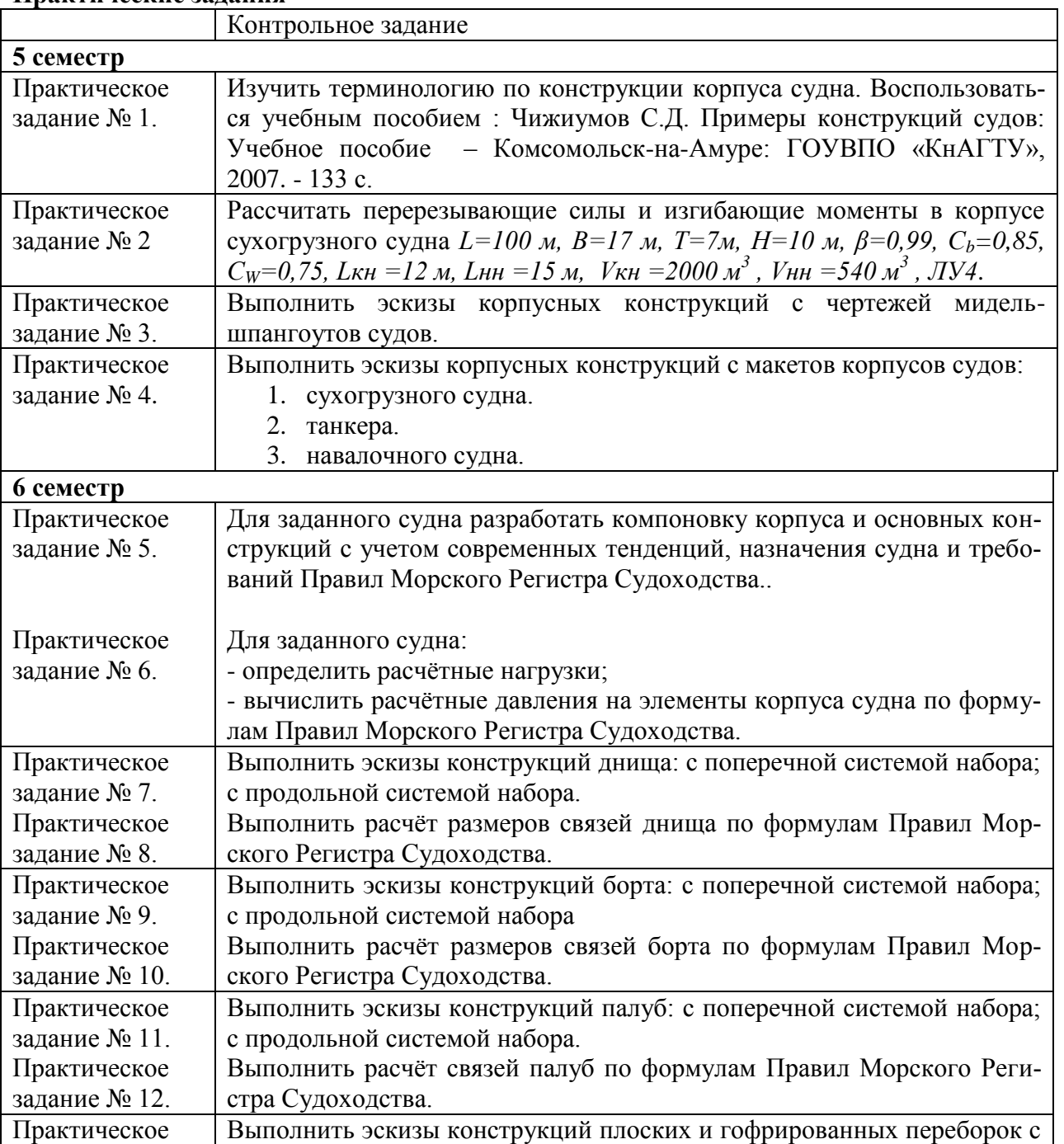

#### **Практические задания**

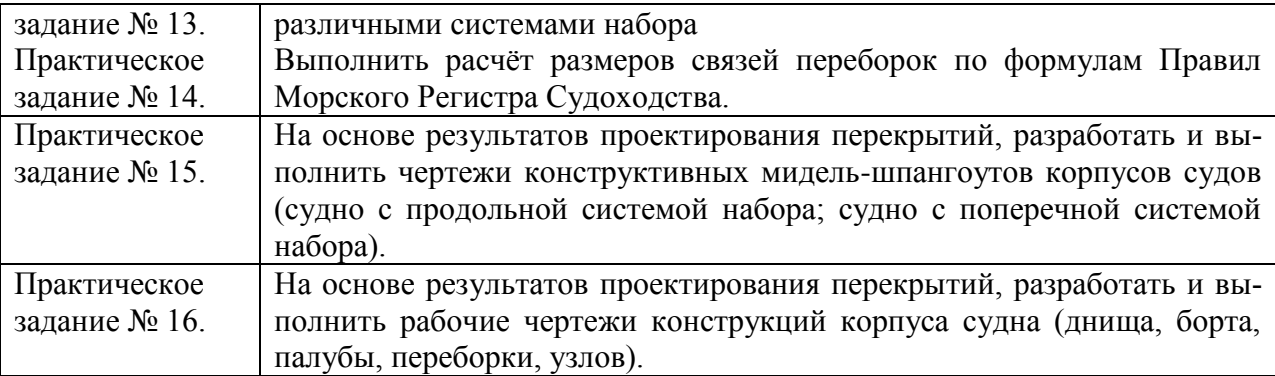

При выполнении практических заданий рекомендуется использовать учебный материал:

- Определение изгибающих моментов и перерезывающих сил судна на тихой воде. Методические указания / Сост. Чижиумов С.Д. – Комсомольск-на-Амуре: Комсомольский-на-Амуре государственный технический университет, 2008. - 12 с.

- Бурменский, А.Д. Проектирование конструкций корпуса морских транспортных судов: Учебное пособие для вузов / А. Д. Бурменский, И. В. Каменских, С. Д. Чижиумов. - Комсомольск-на-Амуре: Изд-во Комсомольского-на-Амуре гос. техн. ун-та, 2014. - 125с.

- Чижиумов С.Д. Примеры конструкций судов: Учебное пособие – Комсомольскна-Амуре: ГОУВПО «КнАГТУ», 2007. - 133 с.

## **Тестирование**

В 5 семестре контроль знаний терминологии по дисциплине выполняется с помощью тестирования. Тестирование предназначено для оценки текущей успеваемости студентов в течение 5 семестра. Объем теста – 20 вопросов. Основное содержание вопросов связано с проверкой знаний терминов и элементов конструкций корпуса. Проверка знаний выполняется с применением тестовой программы со случайным выбором вопросов - Ship\_Struct (автор Чижиумов С.Д.). Подготовка к тестированию состоит в закреплении знаний терминов (названий элементов корпуса судов) и изучения моделей конструкций (чертежей, эскизов, макетов).

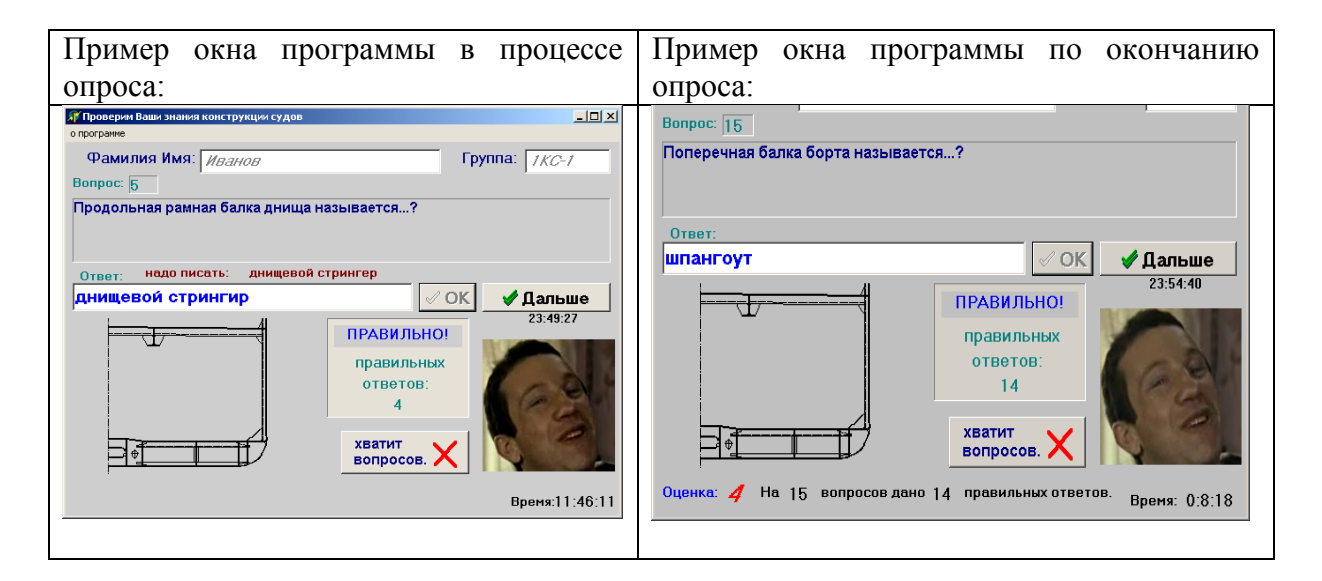

#### **Список примерных тестовых вопросов**

Крайний пояс настила верхней палубы у борта называется...?

Верхний пояс бортовой обшивки называется...?

Пояс, соединяющий обшивки днища и борта называется...?

Пояс обшивки, примыкающий к брусковому килю называется...?

Утолщенный пояс обшивки борта в районе ватерлинии называется...?

Продольная рамная балка днища называется...?

Рамная балка днища, проходящая в ДП, называется...?

Поперечная рамная балка днища называется...?

Поперечная балка борта называется...?

Продольная рамная балка борта называется...?

Наклонный лист настила второго дна, примыкающий к скуловому листу называется...?

Поперечная балка палубы называется...?

Продольная рамная балка палубы называется...?

Ограждение люка называется...?

Ограждение палубы у борта называется...?

Полоса, идущая по верху фальшборта называется...?

Пространство между палубами называется...?

Грузовое пространство между палубой и днищем называется...?

Колонна, стойка, подкрепляющая палубу называется...?

Вертикальная балка переборки называется...?

Крайний носовой отсек называется...?

Крайний кормовой отсек называется...?

Носовая надстройка называется...?

Кормовая надстройка называется...?

Рамная горизонтальная балка переборки называется...?

Соединение листов обшивки по поперечным кромкам называется...?

Соединение листов обшивки по продольным кромкам называется...?

Часть обшивки, ограниченная с 4 сторон балками набора называется...?

Явление удара судна носовой частью днища о волну называется...?

Треугольная деталь, подкрепляющая концы балок называется...?

Поперечное соединение двух листов обшивки называется...?

Продольное соединение двух листов обшивки называется...?

Район обшивки, где два пояса переходят в один, называется...?

Напряжения, при которых сжатая связь корпуса теряет устойчивость, называются...?

Общий изгиб судна, при котором палуба сжимается, а днище растягивается, это ...

Общий изгиб судна, при котором палуба растягивается, а днище сжимается, это ...

Cталь категории Е32 имеет (... ? ...) , равный 315 МПа

Если напряжение сжатия пластины палубы больше (...?...), то она теряет устойчивость Предел текучести стали категории D равен (...?...) МПа

Карлингсы пересекаются под прямым углом с ...

Кильсоны пересекаются под прямым углом с ...

Отверстия для протока жидкости (воздуха) в стенках флоров и др. связей цистерн двойного дна

## **Расчетно-графическая работа**

Примерная последовательность расчёта изгибающих моментов и перерезывающих сил методом интегрирования нагрузки по длине судна приведена в методических указаниях: Определение изгибающих моментов и перерезывающих сил судна на тихой воде. Методические указания / Сост. Чижиумов С.Д. – Комсомольск-на-Амуре: Комсомольскийна-Амуре государственный технический университет, 2008. - 12 с.

Разделы РГР:

1. Силы поддержания.

2. Весовая нагрузка.

2.1. Распределение по длине судна веса корпуса.

2.2. Распределение веса надстроек и энергетической установки.

2.3. Распределение веса грузов, топлива и запасов.

3. Определение изгибающих моментов и перерезывающих сил.

Оформить РГР по требованиям РД ФГБОУ ВПО «КнАГТУ» 013-2016 «Текстовые студенческие работы. Правила оформления».

Индивидуальное задание выполняется по исходным данным, представленным в таблине.

| Пара-                            | рарнанты нелодных данных для индивид уальных эаданий<br>Варианты заданий |                   |                          |                   |                          |                          |                          |                          |            |                          |
|----------------------------------|--------------------------------------------------------------------------|-------------------|--------------------------|-------------------|--------------------------|--------------------------|--------------------------|--------------------------|------------|--------------------------|
| метры                            | 1                                                                        | $\overline{2}$    | 3                        | $\overline{4}$    | $\overline{5}$           | 6                        | $\tau$                   | 8                        | 9          | 10                       |
| ТИП                              | cyxo-                                                                    | cyxo-             | cyxo-                    | тан-              | тан-                     | тан-                     | <b>CHГ</b>               | <b>CHIT</b>              | лесо-      | лесо-                    |
| судна                            | груз                                                                     | груз              | груз                     | кер               | кер                      | кер                      |                          |                          | <b>BO3</b> | <b>BO3</b>               |
| L, M                             | 100                                                                      | 125               | 150                      | 150               | 200                      | 250                      | 170                      | 200                      | 90         | 125                      |
| B, M                             | 18                                                                       | 19                | 25                       | 27                | 35                       | 42                       | 23,5                     | 27                       | 15,5       | 20                       |
| $T$ , M                          | 7,5                                                                      | 8                 | 10                       | 9,5               | 12                       | 14,5                     | 9,5                      | 10,5                     | 4,7        | $\overline{7}$           |
| $H$ , M                          | 10                                                                       | 11                | 14                       | 13,5              | 17,5                     | 21                       | 13,56                    | 15                       | 5,9        | 9                        |
| $\beta$                          | 0,98                                                                     | 0,98              | 0,975                    | 0,98              | 0,985                    | 0,99                     | 0,993                    | 0,99                     | 0,98       | 0,98                     |
| $C_b$                            | 0,8                                                                      | 0,75              | 0,7                      | 0,75              | 0,8                      | 0,85                     | 0,78                     | 0,83                     | 0,77       | 0,8                      |
| $C_W$                            | 0,75                                                                     | 0,75              | 0,7                      | 0,8               | 0,8                      | 0,85                     | 0,857                    | 0,8                      | 0,75       | 0,8                      |
| Lкн, м                           | 12                                                                       | 15                | 20                       | 18                | 25                       | 30                       | 28,8                     | 26                       | 14         | 15                       |
| Lнн, м                           | 15                                                                       | 17                | 20                       | 21                | 35                       | 35                       | 29,8                     | 30                       | 12         | 15                       |
| $L$ сн, м                        |                                                                          | $\qquad \qquad -$ | $\overline{\phantom{a}}$ | $\qquad \qquad -$ | $\overline{\phantom{a}}$ | $\overline{\phantom{a}}$ | $\overline{\phantom{a}}$ | $\overline{\phantom{a}}$ |            | $\overline{\phantom{a}}$ |
| V <sub>KH</sub> , M <sup>3</sup> | 2000                                                                     | 2500              | 4400                     | 5000              | 8000                     | 9800                     | 4200                     | 4000                     | 1600       | 2400                     |
| VHH, $M^3$                       | 540                                                                      | 650               | 1300                     | 1400              | 2500                     | 4000                     | 1110                     | 1050                     | 400        | 600                      |
| Ледо-                            |                                                                          |                   |                          |                   |                          |                          |                          |                          |            |                          |
| вый                              |                                                                          |                   |                          |                   |                          |                          |                          |                          |            |                          |
| класс                            |                                                                          |                   |                          |                   |                          |                          |                          |                          |            |                          |

Варианты исходных данных для индивидуальных заданий

## **3.2 Задания для промежуточной аттестации**

## **Тематика и требования к содержанию и оформлению курсового проекта**

Курсовой проект реализуется в форме практической подготовки. Задание на курсовой проект содержит необходимую информацию по судну-прототипу: класс судна, главные размерения, водоизмещение или дедвейт, коэффициенты полнот, архитектурный тип, особенности конструкции и т.д. Приведен перечень разделов и примерный график выполнения курсового проекта. Перечислены требуемые чертежи графической части курсового проекта.

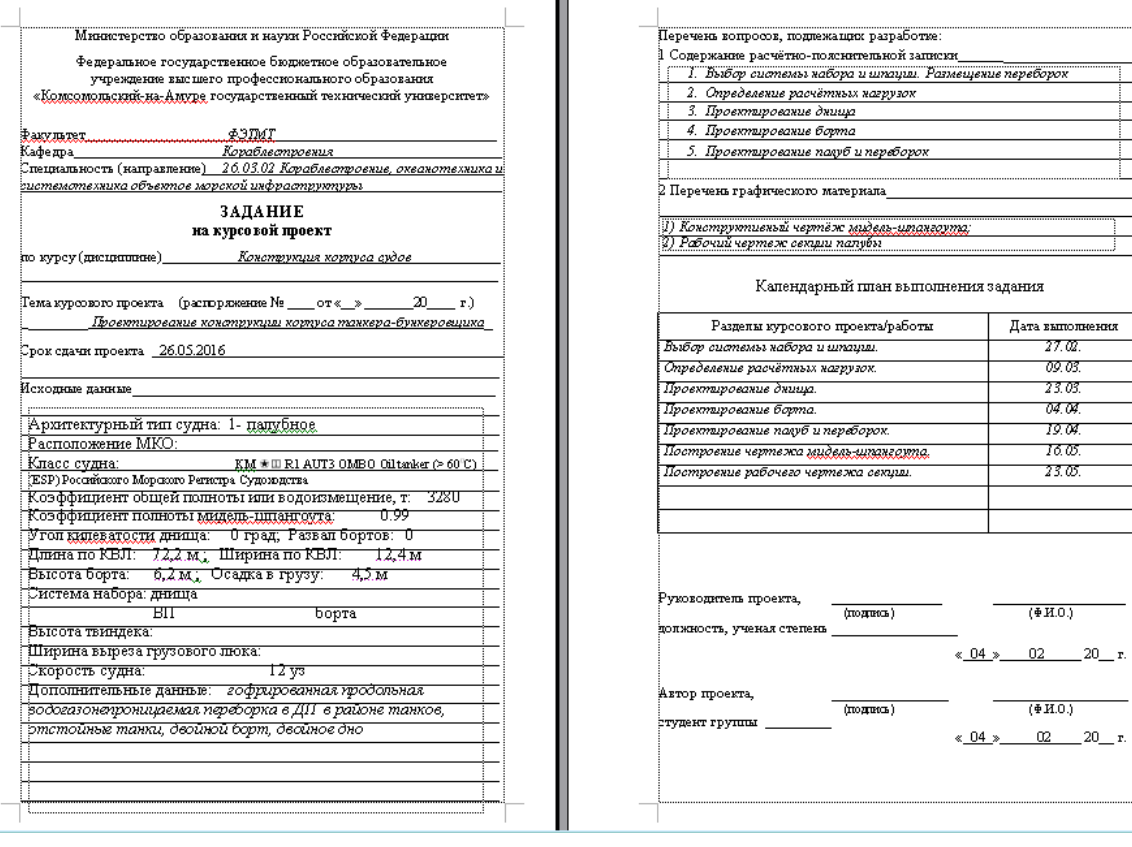

#### **Пример задания на курсовой проект**

Тематика разделов курсового проекта

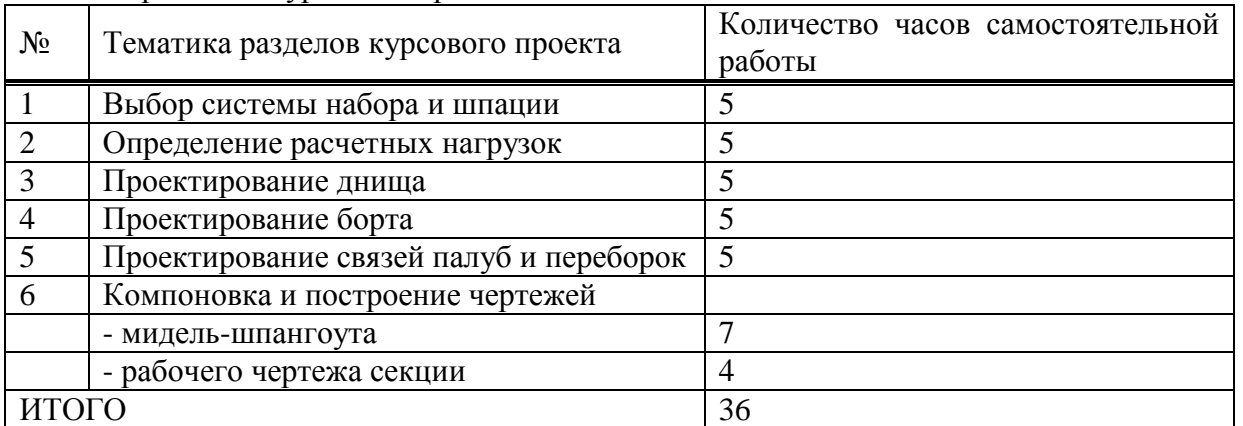

Выполнение курсового проекта осуществляется в соответствии с Правилами Морского Регистра Судоходства и учебного пособия: Бурменский, А.Д. Проектирование конструкций корпуса морских транспортных судов: Учебное пособие для вузов / А. Д. Бурменский, И. В. Каменских, С. Д. Чижиумов. - Комсомольск-на-Амуре: Изд-во Комсомольского-на-Амуре гос. техн. ун-та, 2014. - 125с.

Перечень материалов к проекту:

- 1) пояснительная записка с расчётами;
- 2) конструктивный чертеж мидель-шпангоута судна;
- 3) рабочий чертеж секции корпуса;
- 4) спецификация к рабочему чертежу.

Чертёж мидель-шпангоута и рабочий чертёж секции выполняются с помощью средств CAD (AutoCAD, T-Flex или др.) или карандашом на листе формата А1.

m.

Чертёж в электронном виде следует распечатать на плоттере. При отсутствии плоттера допускается распечатать чертёж на принтере. При этом (если формат листов А3, А4) следует на одном листе распечатать весь чертёж, а на остальных листах – его фрагменты, таким образом, чтобы все детали были подробно отражены, а линии и надписи - чётко различимы. Чертежи и спецификация, распечатанные на принтере на листах формата А3 или А4, сшиваются вместе с пояснительной запиской.

Примеры чертежей и некоторые правила судостроительного черчения приведены в указанном пособии.

КП может выполняться с использованием материалов электронного курса «Курсовой проект по дисциплине «Конструкция корпуса судов (кораблей)» (если указано преподавателем). Последовательность выполнения курсового проекта, требования и основные моменты в расчете рассмотрены в данном электронном курсе. Электронный курс размещен в информационной образовательной среде вуза.

Аннотация курса:

Курсовой проект состоит из двух частей: расчетная и графическая часть.

Расчетная часть выполняется и оформляется в пояснительную записку к курсовому проекту. Графическая часть (чертеж мидель-шпангоута судна и заданной секции).

Итоговая оценка за курсовой проект формируется из двух оценок:

- за расчетную часть (60% итоговой оценки),

- за графическую часть (40% итоговой оценки).

Данный Курс контролирует выполнение расчетной части курсового проекта. Максимальное количество баллов за курс - **100**.

**0 – 50 %** от максимально возможной суммы баллов – «неудовлетворительно»

**51 – 65 %** от максимально возможной суммы баллов – «удовлетворительно»

**66 – 80 %** от максимально возможной суммы баллов – «хорошо»

**81 – 100 %** от максимально возможной суммы баллов – «отлично»

Оценка за курсовую работу без графической части не выставляется.

Графическая часть проверяется и оценивается в традиционной форме.

Выполнение разделов курса контролируется по предоставляемым студентами файлам с расчетами и эскизами по заданию на курсовой проект. Проверка знаний основных элементов, требований и условий проектирования осуществляется по тестам в основных разделах курсового проекта.

#### **Вопросы на защиту курсового проекта**

1. Перечислите требования к днищевому перекрытию вашего судна, которые вы учитывали при выборе системы набора.

2. Перечислите требования к бортовому перекрытию вашего судна, которые вы учитывали при выборе системы набора.

3. Перечислите требования к палубному перекрытию вашего судна, которые вы учитывали при выборе системы набора.

4. Какие нагрузки рассчитывают для определения толщины обшивки днища? Приведите общий вид эпюры давлений.

5. Какие нагрузки рассчитывают для определения толщины обшивки борта? Приведите общий вид эпюры давлений. Как определить величину расчетного давления для листов обшивки борта.

6. Какие нагрузки рассчитывают для определения толщины листов переборки? Приведите общий вид эпюры давлений. Как определить величину расчетного давления для листов переборки.

7. Перечислите требования к вырезам в связях днища, которые вы учитывали при выполнении чертежа мидель-шпангоута.

8. Приведите последовательность расчета момента сопротивления поперечного сечения основной балки набора перекрытия.

9. Приведите последовательность расчета размеров сечения сварной балки перекрытия.

10. В каких местах конструкции корпуса судна устанавливаются кницы и бракеты, с какой целью? Как рассчитываются кницы?

11. Приведите способы уменьшения поперечного сечения балки перекрытия.

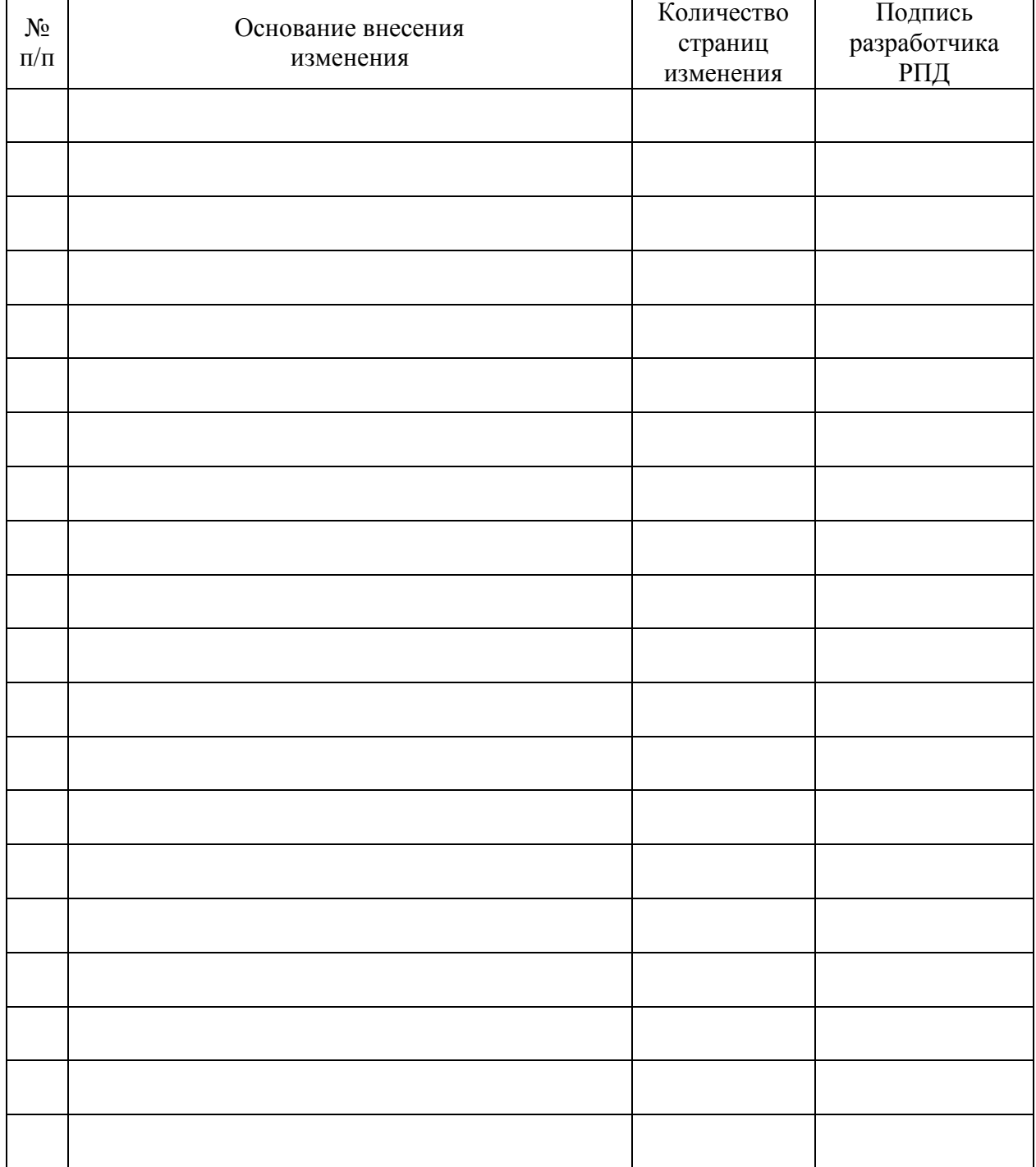

# **Лист регистрации изменений к РПД**